**Diseño y Construcción de un Sistema de Control de Velocidad Máxima (SCVM), para Automóviles Livianos a Inyección de Gasolina, basado en los Límites de** 

# **Velocidad Permitidos en el Ecuador**

Realizado por:

# ROBERTO JAVIER LÓPEZ TUGENDHAT

Instituto:

# UNIVERSIDAD INTERNACIONAL SEK

Carrera:

FACULTAD DE INGENIERÍA MECÁNICA AUTOMOTRIZ

**30/07/2013**

### **Declaratoria**

El presente trabajo de investigación titulado:

Diseño y Construcción de un Sistema de Control de Velocidad Máxima (SCVM), para

Automóviles Livianos a Inyección de Gasolina, basado en los Límites de Velocidad

Permitidos en el Ecuador

Realizado por:

# ROBERTO JAVIER LÓPEZ TUGENDHAT

Como requisito para la obtención del título de:

# INGENIERO MECÁNICO AUTOMOTRIZ

Ha sido dirigido por el profesor

# ING. GUSTAVO ADOLFO MORENO JIMÉNEZ

Quien considera que construye un trabajo original de su autor

ING. GUSTAVO MORENO

DIRECTOR

### **Los Profesores Informantes**

Los profesores informantes:

Ing. Paolo Salazar

Ing. Santiago Celi

Después de revisar el trabajo presentado, lo han calificado como apto para su defensa oral ante el tribunal examinador.

Ing. Paolo Salazar Ing. Santiago Celi

Quito, 15 de agosto del 2013

# **Agradecimiento**

A mi familia por la confianza y el apoyo incondicional que me han brindado durante el curso de mi carrera estudiantil.

A todos mis profesores universitarios que han sido gente muy preparada y excelentes profesionales.

Un especial agradecimiento a mi director de tesis Gustavo Adolfo Moreno, a quien considero un hombre de honor, trabajador, responsable e inteligente y un profesional, por quien gracias a su invaluable ayuda y compromiso, se ha logrado realizar esta tesis.

# **Dedicatorita**

Dedico el presente trabajo de investigación a mi padre, que jamás ha dejado de confiar en mí, quien se ha sacrificado para dar siempre lo mejor a su familia, y me ha apoyado ciegamente en mis decisiones, pero jamás sin velar por mi seguridad. A él le debo mi formación tanto profesional como personal. Y es a quien considero la persona más inteligente y honesta, quien además de ser mi padre a quien amo, es mi modelo a seguir.

# Índice General de Contenidos

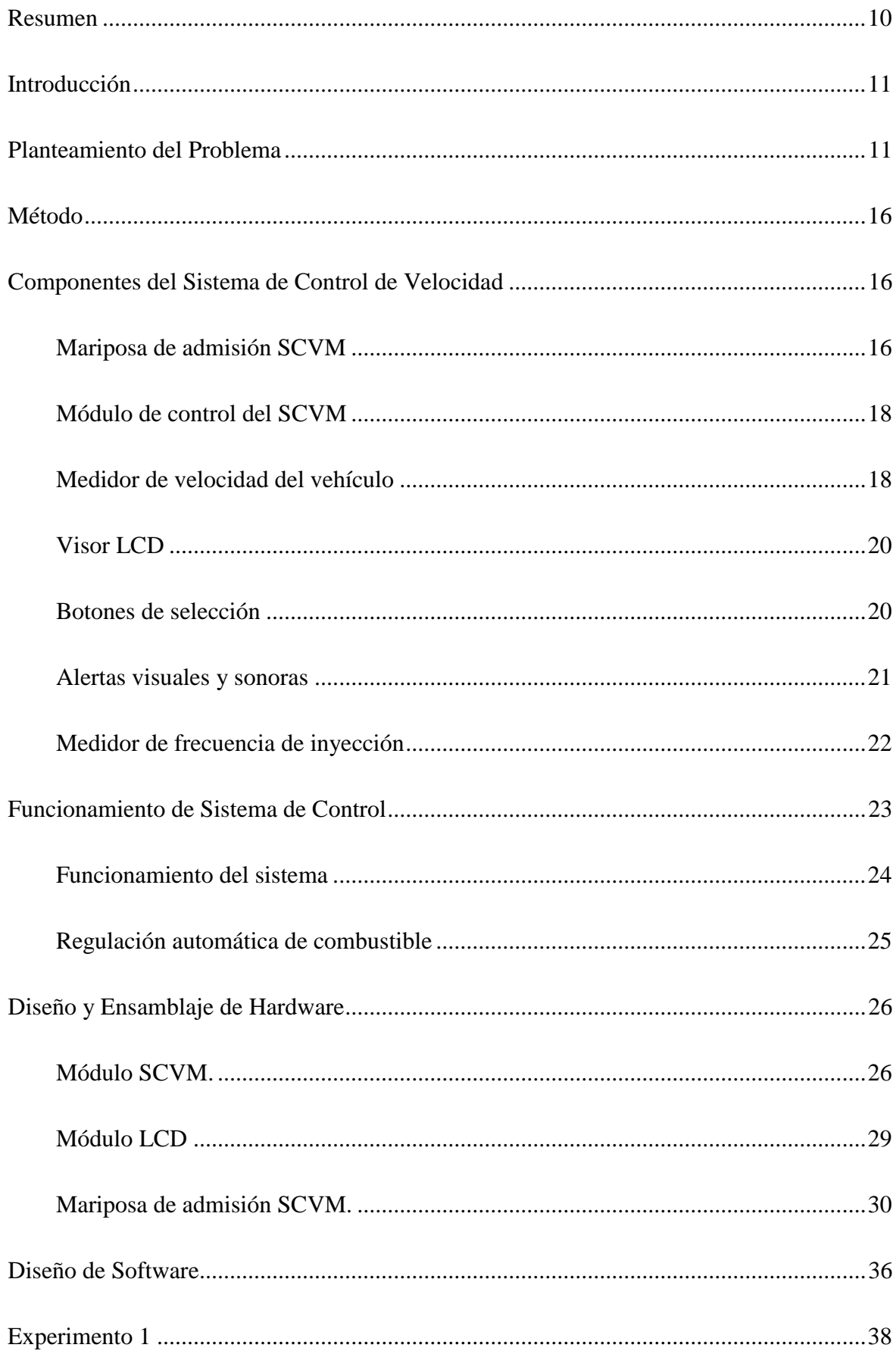

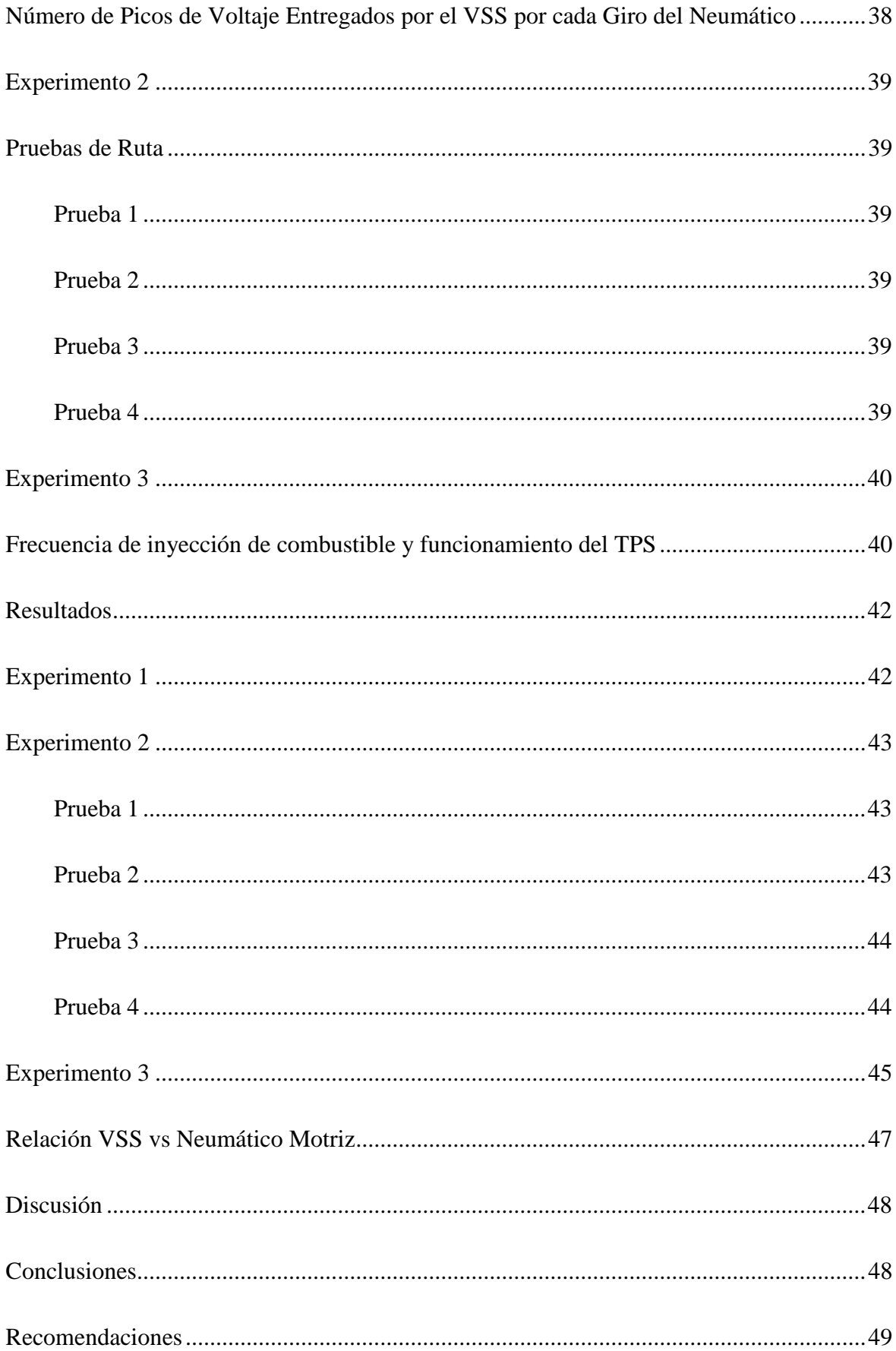

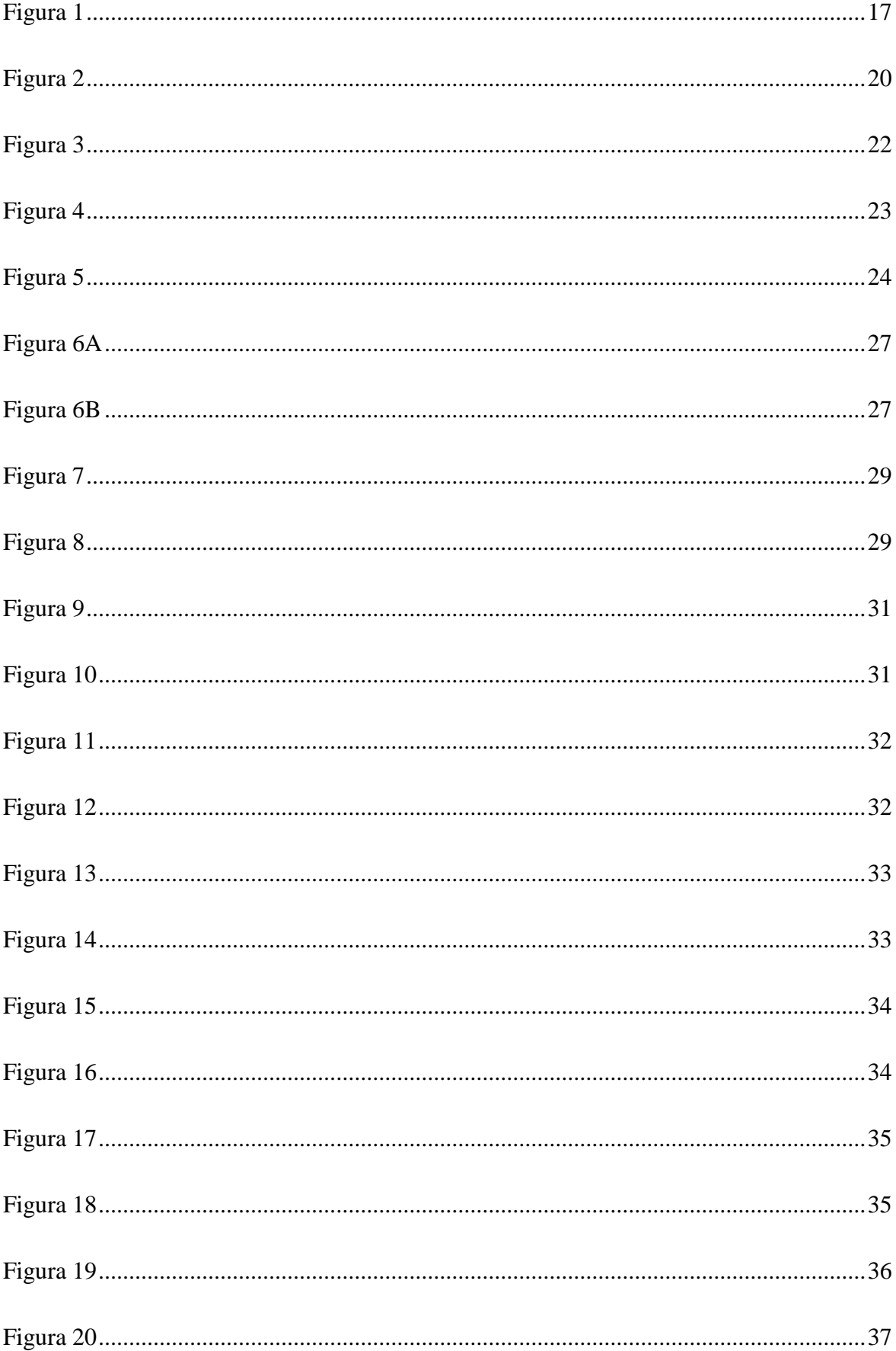

# Índice de Tablas

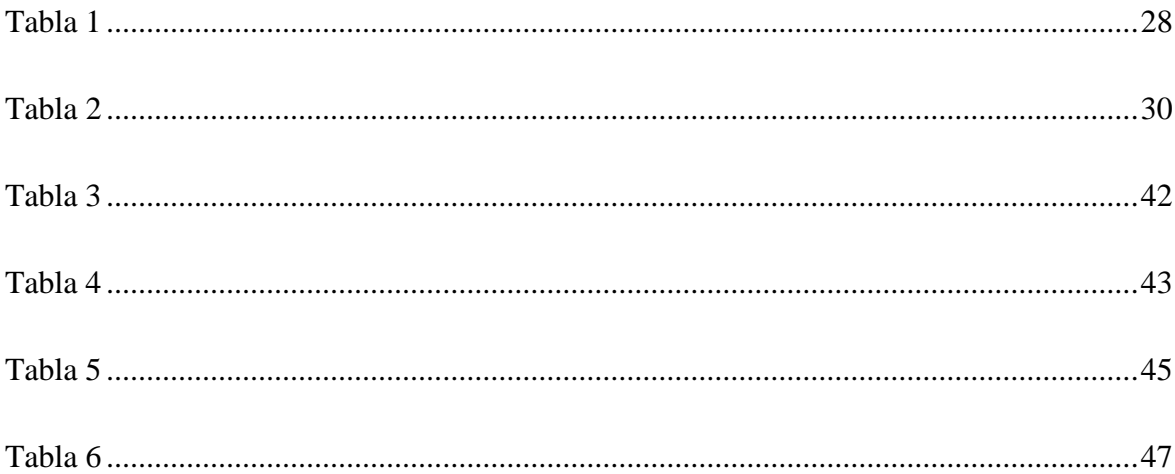

#### **Resumen**

<span id="page-9-0"></span>Este trabajo describe la construcción de un sistema de Control de Velocidad Máxima (SCVM). El SCVM es un limitador acondicionado a los límites de velocidad establecidos para: ciudad, autopista y carretera, por la Ley Ecuatoriana de Tránsito a partir del 2012. El sistema controla la admisión de aire del vehículo manipulando la apertura y cierre de una mariposa de admisión, controlada por un servomotor y un módulo electrónico. Dicho módulo mide la velocidad del automóvil y lo compara con la velocidad límite seleccionada por el usuario, entregando señales de alerta visuales y sonoras que indican cuándo el vehículo se encuentra por debajo del límite, próximo a este, o supera el límite de velocidad establecido: A su vez, el sistema permite limitar la potencia del motor impidiendo al usuario sobrepasar la velocidad limite.

#### **Palabras Clave**

TPS: Sensor de posición del acelerador.

MAF: Sensor de flujo de aire.

MAP: Sensor de presión de aire.

PIC: M icrocontrolador.

Microcontrolador: [Circuito integrado](http://es.wikipedia.org/wiki/Circuito_integrado) programable, capaz de ejecutar las órdenes grabadas en su memoria.

Motor de combustión interna: Tipo de máquina que obtiene mecánica directamente de la [energía química](http://es.wikipedia.org/wiki/Poder_calor%C3%ADfico) de un [combustible](http://es.wikipedia.org/wiki/Combustible) que arde dentro de la cámara de combustión.

### **Introducción**

### <span id="page-10-1"></span><span id="page-10-0"></span>**Planteamiento del Problema**

Desde el 25 de junio del año 2012 hasta la actualidad la *Comisión Nacional de Tránsito, Transporte Terrestre y Seguridad Vial del Ecuador,* según el registro oficial 731 de marzo del 2011, decretó y reguló los límites de velocidad máxima a alcanzar para vehículos livianos en los límites: urbanos, autopistas y carreteras, lo cuales no deben sobrepasar los: 50 Km/h, 90 Km/h y 100 Km/h respectivamente, basados en estudios y estadísticas realizadas, reflejando el porcentaje de accidentes graves debido a la alta velocidad, como lo muestra el Documento Oficial de la Comisión de Tránsito del Ecuador, informa: (DELECUADOR, 2012) La existencia aproximada de: 99 accidentes de tránsito causados por falta de atención y 79 accidentes por exceso de velocidad, tan sólo en el mes de septiembre en las provincias del Guayas, Santa Elena y Los Ríos.

Lamentablemente, la mayoría de los vehículos que se comercializan en el Ecuador no están diseñados para mantener estas velocidades de forma estable, sin que esto signifique un consumo mayor de combustible o un desgaste prematuro del motor, como lo indica Rodríguez S. Luis.

Un motor estándar puede girar entre 0 y 6.000 RPM. Nunca debe sobrepasar la velocidad de giro máxima indicada en el tacómetro, pues el motor podría dañarse seriamente. De igual forma circular o cambiar de marcha por debajo de las 2.000 RPM, es decir, muy bajo de revoluciones, es también perjudicial y, contrario a lo que se piensa, puede incrementar el consumo de combustible y dañar el motor. (Luis, 2009)

Más grave aún, causa una enorme distracción del piloto, el cual, por tratar de evitar sobrepasar estos límites mantiene parte de su concentración y tiempo en el velocímetro y el tacómetro, causando situaciones de alta inseguridad, esto evidencia David Mora "En mi experiencia he notado que la mayoría de personas al manejar para evitar sobrepasar los límites de velocidad dedican constantemente de 3 a 4 segundos de su atención en el velocímetro del automóvil" (Mora, 2012).

El tiempo de concentración que se dedica a revisar constantemente los elementos de medición del vehículo para evitar exceder los límites de velocidad es excesivo. A una velocidad de 50 Km/h, distraerse por el lapso de 1 segundo, representa un recorrido aproximado de 14 metros. Hablando a breves rasgos entre el tiempo que un conductor con pericia y experimentado se demora entre: Desviar la vista del camino, ubicarse en el velocímetro, analizarlo y retomar la visión en la vía, además de adaptarse a las nuevas condiciones de la misma, al menos habrán transcurrido entre 4 a 5 segundos, eso representa un avance de 70m viajando a 50 km/h, en los cuales el conductor no tendrá conocimiento alguno de lo que sucede en la vía. Zambrano informa que una persona conduciendo en ciudad 40 Km/h y distrae su atención en el camino por más de 4 segundos, es incapaz de reaccionar a los eventos sucedidos en la distancia aproximada de media cuadra (50m) (Zambrano, 2012).

Como consecuencia del largo periodo de distracción generado al dedicar gran parte de la atención en el tablero de instrumentos, el conductor tiende a prescindir de ellos; y debido a que los vehículos no están diseñados para mantener y brindar un manejo confortable a estas velocidades, en especial a 50 Km/h, tomando en cuenta que la mayoría de automóviles livianos alcanzan 46 Km/h tan solo en su primera marcha, los conductores tienden a exceder constantemente los límites de velocidad, arriesgándose a sí a ser

multados. Sin embargo, la peor situación se suscita cuando, el piloto entra en un largo periodo de distracción, arriesgándose a causar un accidente grave en la vía pública.

Actualmente existen en el mercado muchos elementos originales o adaptables, que proporcionan un control de velocidad conocido como "*control de velocidad crucero"*, entendiéndose a éstos como un control de velocidad que permite mantener una velocidad estable y constante en el vehículo *aunque el conductor del mismo libere el pedal del acelerador.* Sin embargo, en nuestro medio este sistema tiene muchos limitantes, especialmente en zonas urbanas donde el límite de velocidad es de 50 Km/h, siendo éste un punto de inflexión en términos de poseer una marcha estable y confortable. En la gran mayoría de vehículos de turismo, la primera marcha alcanza 45 Km/h con un número elevado de revoluciones exigiendo la siguiente marcha, en este caso segunda, pero al ser esta una marcha más veloz es difícil mantener los 50 Km/h debido a que existe un margen muy reducido de revoluciones, en las que se puede mantener dicha velocidad de forma estable y confortable.

Existen diferentes métodos para regular la velocidad de un vehículo como: manipular la inyección de combustible, actuar directamente sobre los frenos, o el control de admisión de aire al motor. El primer método de los mencionados arriba conlleva manipular la inyección de combustible, para lo cual es necesario entender el funcionamiento específico de cada módulo electrono electrónico del auto. Este método conlleva dificultades al no existir una estandarización en él, la forma que actúa cada módulo, la manera en que procesa la información, además del tipo y número de componentes usados para este fin. Cada marca y modelo de vehículo debería recibir una solución específica que actúe sobre la inyección. Este proceso de adaptación lo vuelve complejo, costoso y poco práctico a la hora de diseñar un sistema universal. Asimismo,

Intervenir en el sistema de inyección, conlleva la posibilidad de causar problemas eléctricos en el automóvil. "El mecanismo de control de crucero controla la velocidad mediante la manipulación del acelerador a través de un mecanismo de vacío actuador accionado" (blogspot.com, 2012).

Por otra parte, buscar una solución mediante el segundo método de manipular el sistema de frenos, es notablemente más simple en términos de estandarización, ya que requeriría la adaptación del nuevo control a los frenos. Sin embargo, al ser un sistema muy importante en términos de seguridad y control del vehículo, requiere un largo y costoso proceso de pruebas para cerciorarse que no presentará fallas, o pueda ser peligroso a la hora de ser utilizado; el peligro radica en que se debería actuar directamente sobre la bomba de freno, o implementar una bomba adicional que se conecte al sistema original del vehículo. En el primer caso, una falla en el sistema puede causar un frenado brusco de los neumáticos y trabarlos, generando un derrape incontrolable del vehículo, (libertaddigital.com, 2010). En el segundo caso, se corre el peligro de generar fuga o pérdidas de presión en el sistema original, debido a que el sistema de frenos funciona a base de presión hidráulica, una pérdida de presión causará que los frenos dejen de funcionar, volviendo casi imposible detener el vehículo a tiempo y de una forma segura.

En vehículos provistos de sistemas estándar de frenado, es común que durante una frenada de pánico, sobre pavimento seco, las ruedas delanteras se bloqueen. Cuando la calzada está mojada o resbaladiza, ese riesgo aumenta significativamente, especialmente a velocidades inadecuadas o cuando las estrías de los neumáticos se encuentran desgastadas. Cuando esto ocurre, el conductor pierde el control del vehículo, que no responde a los mandos del volante y se desliza en la dirección y sentido que llevaba al iniciarse el bloqueo. (A.D., conductor.lacoctelera.net, 2011).

Finalmente, controlar la admisión de aire, resulta ser un método menos invasivo, debido a que regula únicamente la cantidad de aire que ingresa al motor, sin afectar al sistema de control de velocidad original del vehículo, ni el sistema de frenos; además requiere de una menor cantidad de pruebas de funcionamiento del equipo para ser aprobado como seguro y posee la capacidad de ser fácilmente adaptado a otros vehículos distintos al usado en este trabajo.

#### **Método**

<span id="page-15-0"></span>La principal función del sistema SCVM, es liberar al conductor del vehículo de la tediosa y peligrosa actividad de revisar constantemente el tablero de instrumentos, para evitar sobrepasar los Límites de Velocidad establecidos en la Ley de Tránsito Ecuatoriana.

Para este efecto se implementó: un control de flujo de aire, que limita la velocidad del vehículo; dos tipos de alertas de límites de velocidad una audible y otra visual; un panel de información, que indica el estado del sistema, además de la velocidad del vehículo en tiempo real; un panel de controles para activar y desactivar el sistema y selección de modalidad en la que se desea que el sistema trabaje; un pulsador de emergencia, situado en la posición a fondo del pedal del acelerador, que desactiva el limitador de velocidad sin perder el resto de funciones del sistema y las alertas, así permitiendo sobrepasar los límites de velocidad, sin que el vehículo se vea restringido por pérdida de potencia a causa de falta de oxígeno en el motor, o el control de este en un caso de emergencia; y adicionalmente se instaló un medidor de frecuencia de inyección de combustible, usado como información complementaria para otros experimentos de verificación realizados durante este estudio.

### <span id="page-15-2"></span><span id="page-15-1"></span>**Componentes del Sistema de Control de Velocidad**

#### **Mariposa de Admisión SCVM**

El sistema SCVM, actúa directamente sobre la admisión de aire, regulando el volumen del mismo que ingresa en el motor, a través de una mariposa de admisión controlada por un servomotor. Este sistema está instalado antes de la mariposa de admisión original del vehículo entre la ubicación del TPS y el MAF, el funcionamiento del TPS y MAF se explica en una sección posterior de este manuscrito (ver Figura 1).

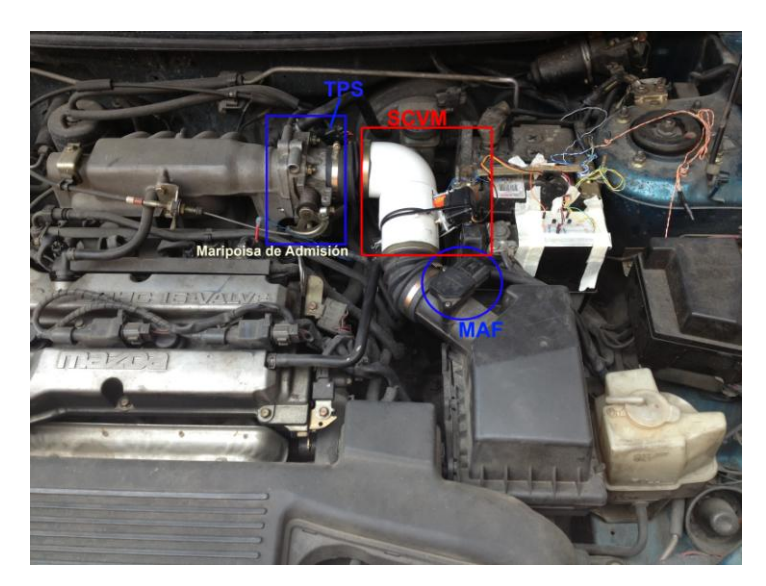

*Figura 1.* Mariposa SCVM ubicada entre señor MAF

El servomotor, es un motor eléctrico de corriente directa, que es controlado por un ancho de pulso enviado por el módulo SCVM; contiene un circuito de control y una serie de engranes que multiplica su par de giro,entregando mayor fuerza; el servo tiene la capacidad de controlar su posición de giro y mantenerla por un tiempo indeterminado. La posición de giro del servomotor está determinada por el ancho de pulso que reciba en entrada de control: si éste se encuentra entre 0,5 y 1,4 milisegundos, proporciona un giro horario, si está entre 1,6 y 2 milisegundos, gira en sentido contrario, ubicándose un punto neutro en los 1,5 milisegundos. En general, estos componentes abarcan un giro máximo de 180 grados, dependiendo de cada fabricante estos valores pueden variar, sin embargo aproximadamente 0,0084 milisegundos, equivalen a un movimiento de 1 grado.

En el sistema de control de velocidad, cuando el vehículo se encuentra por debajo de la velocidad límite, el servomotor permanecerá en posición abierta, permitiendo el libre flujo de aire a la admisión, proporciona completo control sobre la velocidad del vehículo a través de la acción del acelerador. Sin embargo, cuando el vehículo se acerca a la velocidad límite, el módulo SCVM envía la orden al servomotor para que cierre parcialmente la aleta

y así restringir la cantidad de aire que ingresa al motor, disminuyendo levemente la velocidad del mismo; si se llegase a sobrepasar la velocidad límite, el sistema cierra por completo la aleta, bloqueando casi por completo el flujo de aire, esta acción frena al motor e impide al usuario imprimir mayor velocidad al vehículo, aún cuando el piloto se encuentre presionando el pedal del acelerador. La aleta de admisión del SCVM no bloquea por completo el flujo de aire, permitiendo el paso de una cantidad limitada de éste para impedir que el motor se apague y exista un vacío completo en el mismo.

#### <span id="page-17-0"></span>**Módulo de Control del SCVM**

El módulo de control es construido en base a tecnología de micro controladores, específicamente el micro controlador PIC16F877A, que es el procesador principal del sistema. Adicionalmente se implementaron dos micro controladores 16F628A, uno de ellos es usado para procesar la información de la velocidad del automóvil y el otro se encuentra libre para futuras expansiones del sistema.

### <span id="page-17-1"></span>**Medidor de Velocidad del Vehículo**

El módulo SCVM, es el encargado de procesar toda la información y determinar cuántos grados debe cerrar la mariposa SCVM, para limitar el ingreso de aire al motor. Básicamente, el sistema recibe información del sensor de velocidad del vehículo (VSS) que se encuentra conectado directamente al diferencial del vehículo, el sensor VSS es un generador eléctrico que envía una señal sinusoidal de voltaje que varía entre 0 a 14 voltios y proporcionar a la velocidad de rotación del diferencial, dependiendo la velocidad, el pico de voltaje irá aumentando, si el vehículo está a 40 Km/h, el sensor VSS entrega una lectura de 2,6 voltios pico, y a una velocidad de 80 Km/h esta medición es de 5,2 voltios pico. Este sensor se ha conectado a un detector de cruce por 0 y un rectificador de media onda,

permitiendo generar una señal cuadrada estable de 0 y 5 voltios a partir de la señal original del VSS, de esta manera la velocidad es leída por el módulo en forma de frecuencia (Hz). Esta información es procesada por el PIC16F877A, multiplicando los Hz por el perímetro del neumático en metros Ecuación 1 y dividido para el número de Hz por giro del neumático, posteriormente se hace una conversión de m/s a Km/h Ecuación 2. Una vez establecida la velocidad del vehículo en tiempo real, es comparado con la velocidad límite escogida por el usuario, y dependiendo de la diferencia existente entre estos dos datos, el procesador determina la acción a realizar en el sistema. Esto significa por ejemplo, si la velocidad limite es de 50 Km/h, y el módulo SCVM determina que el vehículo se encuentra circulando a una velocidad superior a ésta, el sistema bloquea el flujo de aire al motor.

Al costado del neumático, se visualiza una leyenda ej. 194/60R14, ésta representa las dimensiones del mismo y son representadas en la Ecuación 1 de esta manera:

A=194; B=60; C=140; P llanta= Perímetro del neumático.

$$
[\{[(C/100)*A]*2\}+(C*2,54)]* \pi = P \; \text{llanta} \tag{1}
$$

La Ecuación (2) nos permite calcular la velocidad real del vehículo basándose en los picos de voltaje por cada revolución del neumático medidos en el experimento 1. Donde:

PT= Picos de voltaje medidos en un número n de giros del neumático.

Vll= Número de giros realizados al neumático en el experimento.

P llanta= Perímetro del neumático obtenido en la Ecuación 1 en metros.

3,6= Factor de conversión de m/s a Km/h.

$$
\{ [P \; \text{llanta} \; / \; (PT/VII)]/2 \} * 3,6 \tag{2}
$$

### **Visor LCD**

<span id="page-19-0"></span>Es un Visor estándar 16x2, que muestra la velocidad del vehículo en tiempo real, si el sistema se encuentra en modo activo o de emergencia, y la velocidad máxima seleccionada por el usuario. Además en el modo activo al costado derecho inferior, se muestra la frecuencia del inyector #1 del vehículo, esta información es requerida en el experimento 3.

### <span id="page-19-1"></span>**Botones de Selección**

Existen 6 pulsadores en el sistema, 5 de ellos se encuentran ubicados al alcance del usuario y 1 al fondo del pedal del acelerador (ver Figura2).

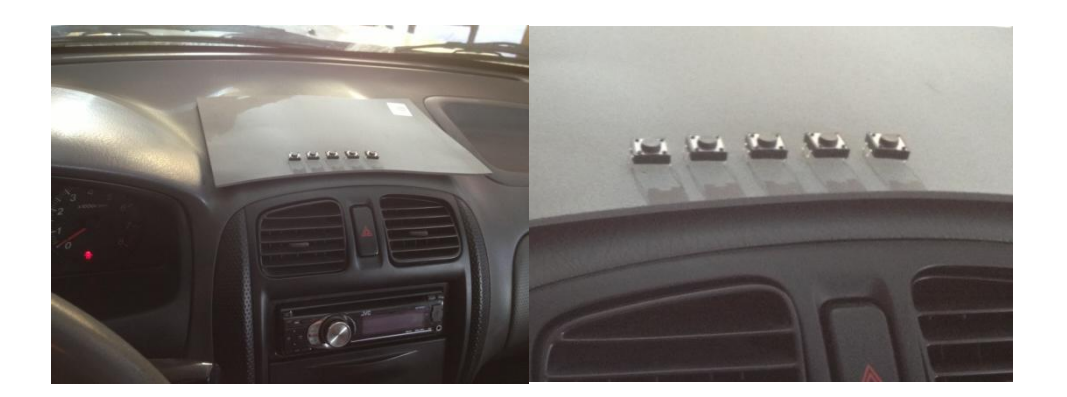

*Figura 2*. Pulsadores de selección del módulo SCVM

Los primeros tres, de derecha a izquierda en la imagen, determinan la velocidad máxima escogida por el usuario, 100 Km/h, 90 Km/h, 50 Km/h respectivamente, el cuarto pulsador escoge la modalidad de activo (activa la función de limitador de velocidad), el botón de la izquierda es de emergencia, éste desactiva la función de limitador de velocidad y abre la aleta de aceleración del sistema SCVM, sin afectar el resto de funciones como las alertas.

Finalmente existe un pulsador adicional que se encuentra al tope inferior del pedal del acelerador *posición de acelerador a fondo*, éste es un pulsador de emergencia adicional, que da la orden al sistema de pasar al modo inactivo al presionar el acelerador a fondo, en caso que el usuario requiera de toda la potencia del vehículo, para reactivar el sistema es necesario presionar el pulsador de Activo.

#### <span id="page-20-0"></span>**Alertas Visuales y Sonoras**

Al seleccionar una velocidad tope ej. 90 Km/h, el sistema toma esta velocidad como referencia y la compara con la velocidad del vehículo en tiempo real, si la velocidad del automóvil se encuentra por debajo de la velocidad seleccionada el sistema enciende el led verde, situado en el panel del automóvil detrás del volante (ver Figura 3), generando una luz indirecta que indica al conductor que se encuentra por debajo de la velocidad límite, sin que ésto genere una distracción o molestia en la visibilidad; en el caso de que el vehículo se encuentre cerca de alcanzar la velocidad límite, aproximadamente de 5 a 10 Km/h antes del límite, se enciende el led de color azul y se apaga el led verde, indicando que se encuentra cerca de la velocidad seleccionada; en el caso de que el conductor alcance la velocidad límite entre 2 Km/h antes y 3 Km/h, después de ésta se enciende el led de color rojo y el resto permanecen apagados; finalmente, si se supera la velocidad limite más de 3 Km/h, el led de color rojo permanece encendido y se dispara una alarma audible que indica al conductor que ha superado la velocidad escogida y debe reducir la velocidad. Este proceso sucede tanto en el modo ACTIVO, como en el INACTIVO, la única diferencia entre estos dos modos, es la activación de la aleta de ingreso de aire que se encuentra en funcionamiento únicamente en el modo ACTIVO.

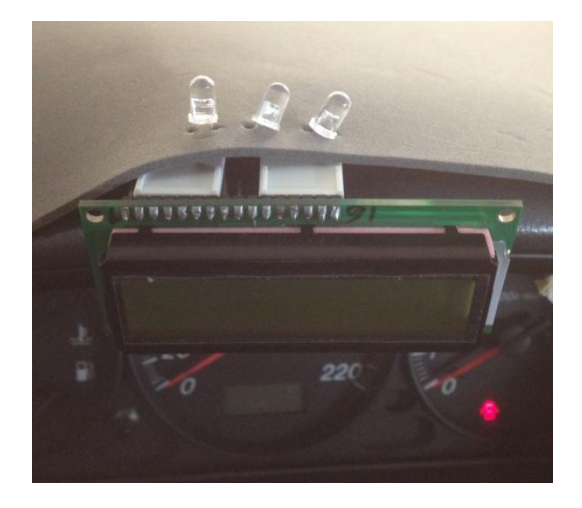

*Figura 3*. Alertas luminosas a la altura del piloto, ubicadas para no encandilar los ojos del conductor.

## <span id="page-21-0"></span>**Medidor de Frecuencia de Inyección**

<span id="page-21-1"></span>Es una opción adicional instalada en el sistema que no tiene un uso práctico al momento de controlar la acción del sistema, pero proporciona información muy valiosa sobrestimando el consumo de combustible en el vehículo en tiempo real, esta información es usada en el experimento número 3, demostrando que sin importar que el SCVM limite el flujo de aire al motor y el pedal del acelerador se encuentre presionado, la ECU (Módulo Electrónico de Inyección de Combustible del Vehículo) mantendrá una relación estequiométrica , evitando un consumo excesivo de combustible y previene posibles daños en el sistema de escape por la existencia de una mezcla rica en combustible. El funcionamiento de este medidor, es similar al del velocímetro, con la excepción que esta información es directamente procesada por el PIC16F877A y no requiere de cálculo alguno. Luego de ser procesada, es enviada al LCD para su visualización.

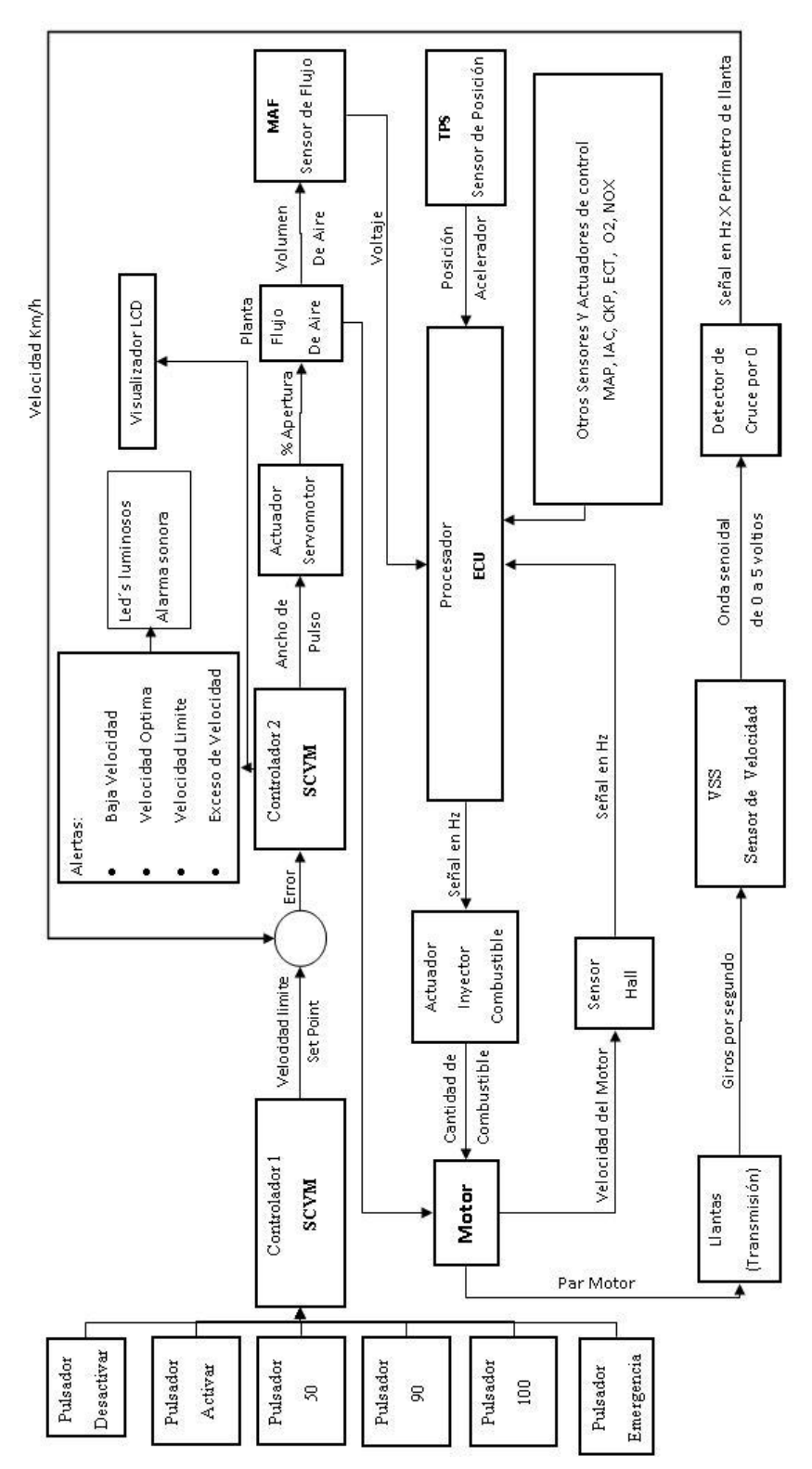

# **Funcionamiento de Sistema de Control**

Figura 4. Diagrama de control del sistema

### <span id="page-23-0"></span>**Funcionamiento del Sistema**

Al encender el vehículo y el módulo SCVM, éste muestra en su visualizador LCD, que el sistema se encuentra activo y recordará la última selección escogida por el usuario, además muestra la funciones de velocímetro y el medidor de frecuencia de inyección(ver Figura 5).

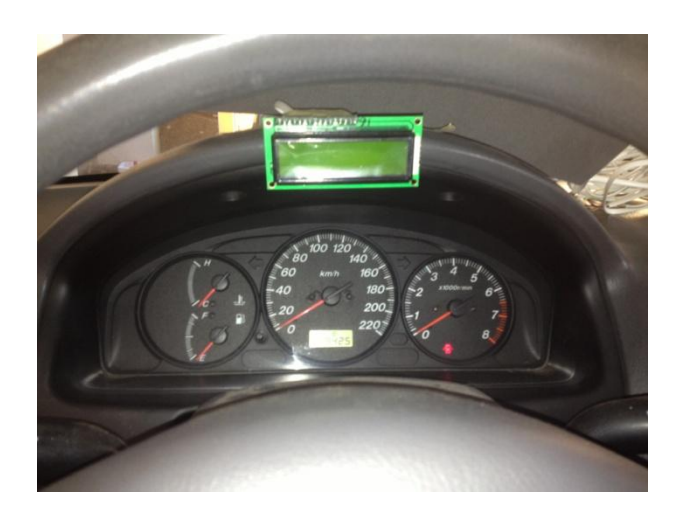

### *Figura 5*. Visor LCD

Al presionar los botones de selección, se escoge la modalidad del sistema entre activo e inactivo, además de los límites de velocidad deseados: 50 Km/h, 90 Km/h, 100 Km/h; esta información es tomada por el módulo como referencia, comparándola con la velocidad en tiempo real del vehículo y expuesta en el visor LCD. Si la velocidad del vehículo es superior a la referencia, el módulo SCVM enciende las alertas prendiendo un led luminoso de color rojo situado detrás del volante, y hace sonar una alarma indicando el exceso de velocidad; además, se emite un ancho de pulso al servomotor encargado de controlar la mariposa de admisión, limitando el flujo de aire al sistema de admisión del motor. El cambio en el flujo de aire afecta al sensor MAF y al sensor TPS, evitando el consumo excesivo de combustible, este efecto se encuentra detallado más adelante en la *Regulación automática de combustible*; al reducir el volumen de aire ingresado al motor, se disminuye

el poder calorífico producido por éste, bajando el número de revoluciones del motor y éste a su vez provee una menor velocidad de giro a los neumáticos del vehículo, esta disminución de revoluciones en los neumáticos, es censada por la ECU del automóvil gracias al sensor VSS. El sistema SCVM usa esta información del VSS por medio de un detector de cruce por cero para convertirla en una señal cuadrada que es procesada por el PIC16F877A, convirtiendo a ésta en datos de velocidad (Km/h) para ser comparados con la velocidad límite seleccionada anteriormente; en este caso, debido a que la aleta de regulación del sistema SCVM es controlada independientemente del pedal del acelerador, el vehículo dejará de recibir potencia del motor, aunque el conductor se mantenga presionando el pedal; por esta razón, se integró un sensor de emergencia en el pedal del acelerador, que al ser presionado al fondo, permite al usuario exceder los límites de velocidad seleccionados y tener completo control sobre ésta, sin perder las funciones de alerta. Si la velocidad del vehículo se encuentra en el límite de velocidad excedida hasta 3 Km/h, el sistema activa las alertas anteriormente mencionadas y coloca al servomotor en una posición media, limitando levemente el flujo de aire.

#### <span id="page-24-0"></span>**Regulación Automática de Combustible**

A pesar de que el sistema SCVM no se ve afectado por los sensores TPS y MAF, si depende del correcto funcionamiento de ellos para una correcta regulación del combustible; el TPS indica al módulo de inyección del automóvil cuándo y cuánto se está presionado el pedal del acelerador, fundamentalmente da a entender al módulo si el aumento de revoluciones en el motor es debido a que el piloto así lo desea o porque el vehículo se encuentra en una pendiente descendiente y el conductor espera usar freno de máquina. El freno de máquina usa la compresión del motor como freno, para lo cual no es requerida la inyección de combustible, como lo demuestra el experimento 3, de esa manera evita la expansión de gases y reduce el impulso del vehículo. Por otro lado, el MAF se ve afectado por el cierre de la mariposa SCVM, debido a que ésta limita el flujo de aire en el sistema de admisión. La función de este sensor, es indicar al módulo de inyección cuánto aire ha ingresado al motor para que éste pueda regular la cantidad de combustible inyectada para alcanzar una relación estequiometria más precisa y evitar el ahogo del motor.

### <span id="page-25-0"></span>**Diseño y Ensamblaje de Hardware**

El vehículo de prueba usado para este estudio es un automóvil sedan, marca Mazda, modelo Allegro, motor 1,6, año 2001. Las medidas empleadas para el diseño de la mariposa de admisión SCVM, se adaptan a las características únicas de este vehículo, y deberían ser rediseñadas si se desea emplear en otros modelos.

### <span id="page-25-1"></span>**Módulo SCVM.**

El módulo fue diseñado completamente en Proteus Design Suite; como simulador se usó ISIS 7 Professional (ver Figura 6A). Para generar la impresión de las pistas fue usado ARES 7 Professional (Figura 6B). En el anexo 1 y anexo 2 se presentan los gráficos de la figura 6A y 6B de forma ampliada.

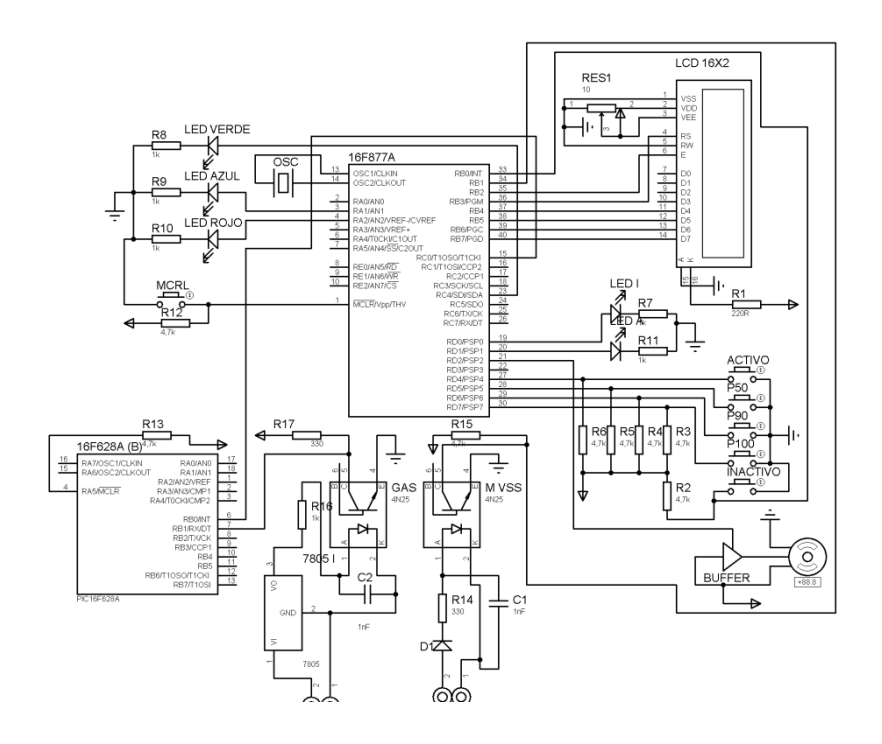

*Figura 6A*. Imagen de la simulación del Módulo SCVM n Proteos

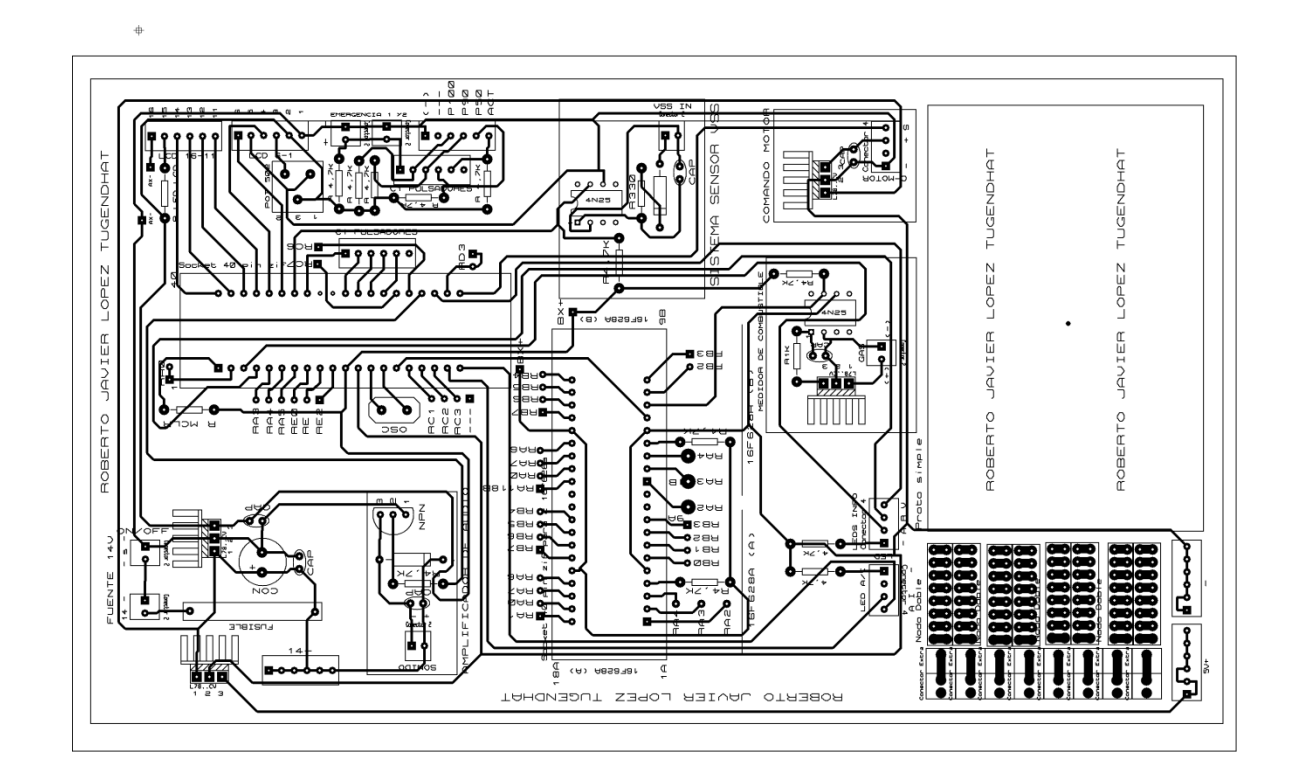

*Figura 6B*. Impreso del Módulo SCVM.

# Materiales:

## Tabla 1

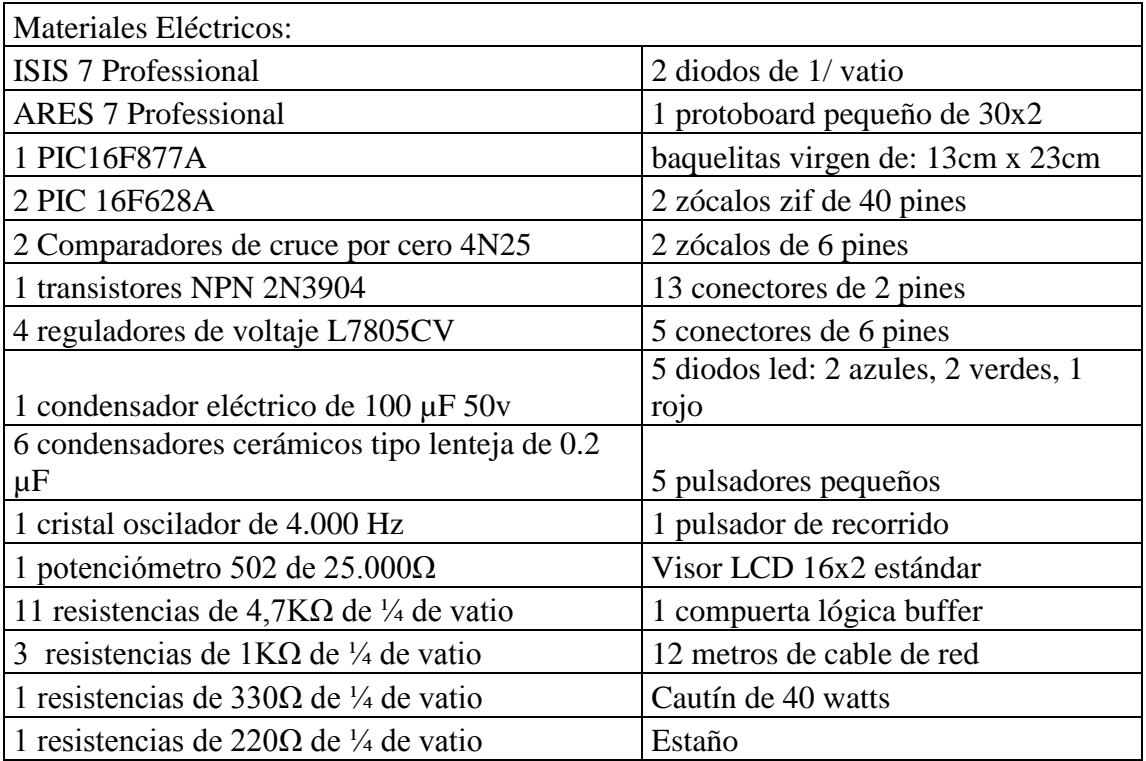

Todos los componentes fueron soldados a la baquelita siguiendo el esquema creado en el software Proteus. El módulo se ubicó bajo el asiento del pasajero y fue conectado al resto de componentes por cables tipo UTP (Ver Figura 7. y Figura8.).

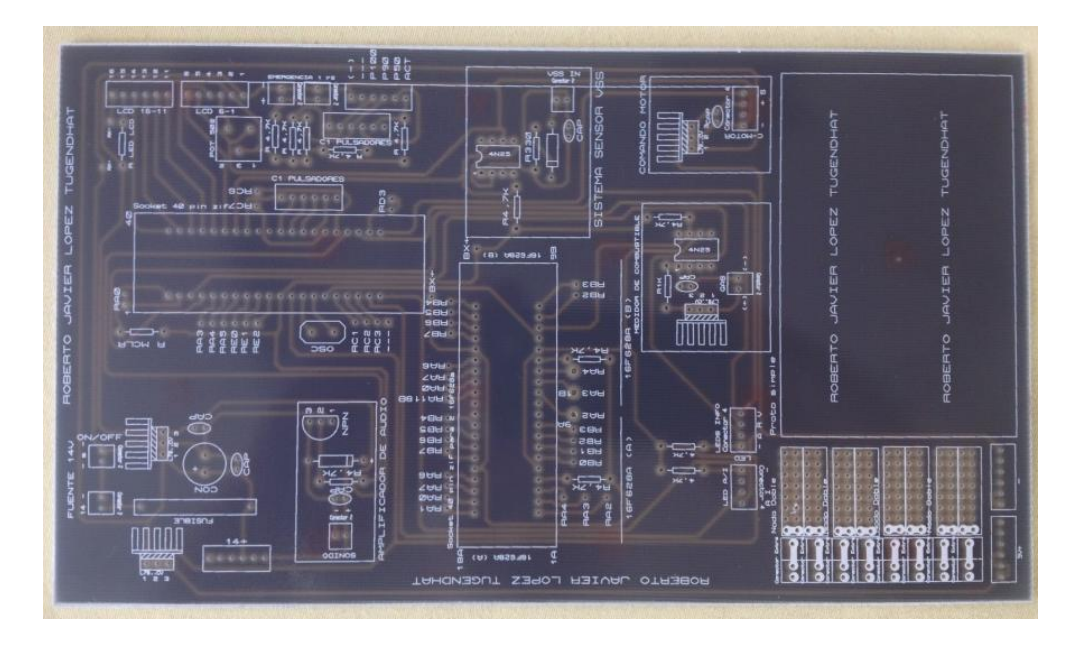

*Figura 7*. Baquelita impresa módulo SCVM

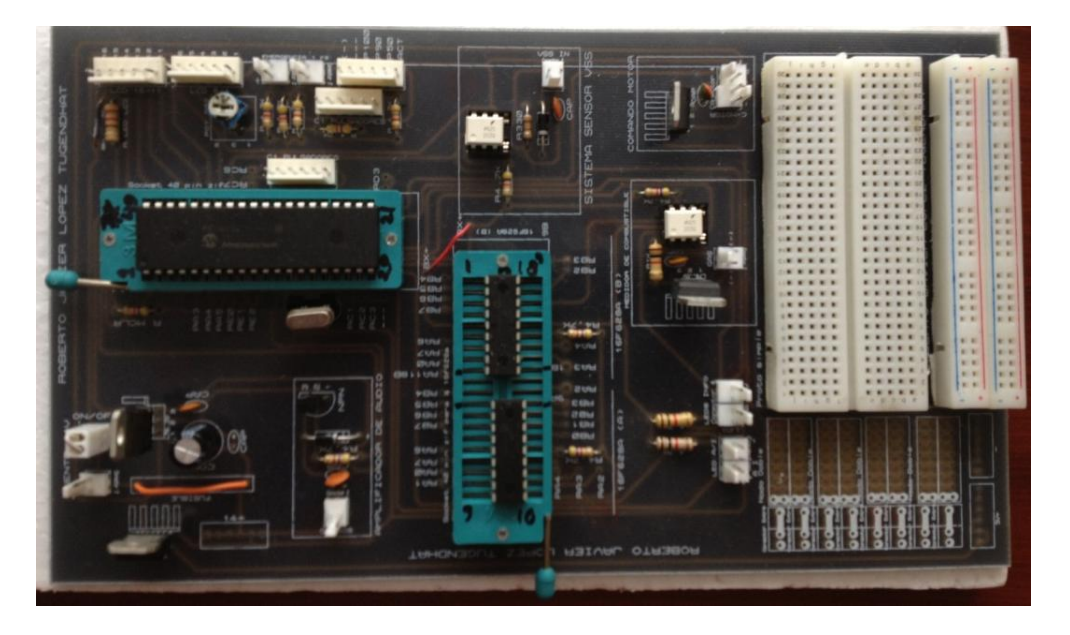

*Figura 8*. Módulo SCVM ensamblado

# **Módulo LCD**

<span id="page-28-0"></span>El módulo LCD fue situado al frente del tablero de instrumentos del vehículo, se encuentra conectado al Módulo SCVM a través de 3 metros de cableado, debido a que a esta distancia la señal entregada por el módulo se ve atenuada, fue necesario rectificarla a través de una compuerta lógica tipo buffer, permitiendo que el LCD reciba una señal con los niveles adecuados de voltaje.

## **Mariposa de Admisión SCVM.**

<span id="page-29-0"></span>La mariposa de admisión SCVM imita la forma y funcionamiento de una mariposa de admisión automotriz común, con la diferencia que no es accionada por el acelerador del vehículo, sino por el servomotor controlado por el módulo SCVM. (Ver anexo 4 para diagrama CAD).

### *Materiales Mariposa de Admisión.*

Tablas 2

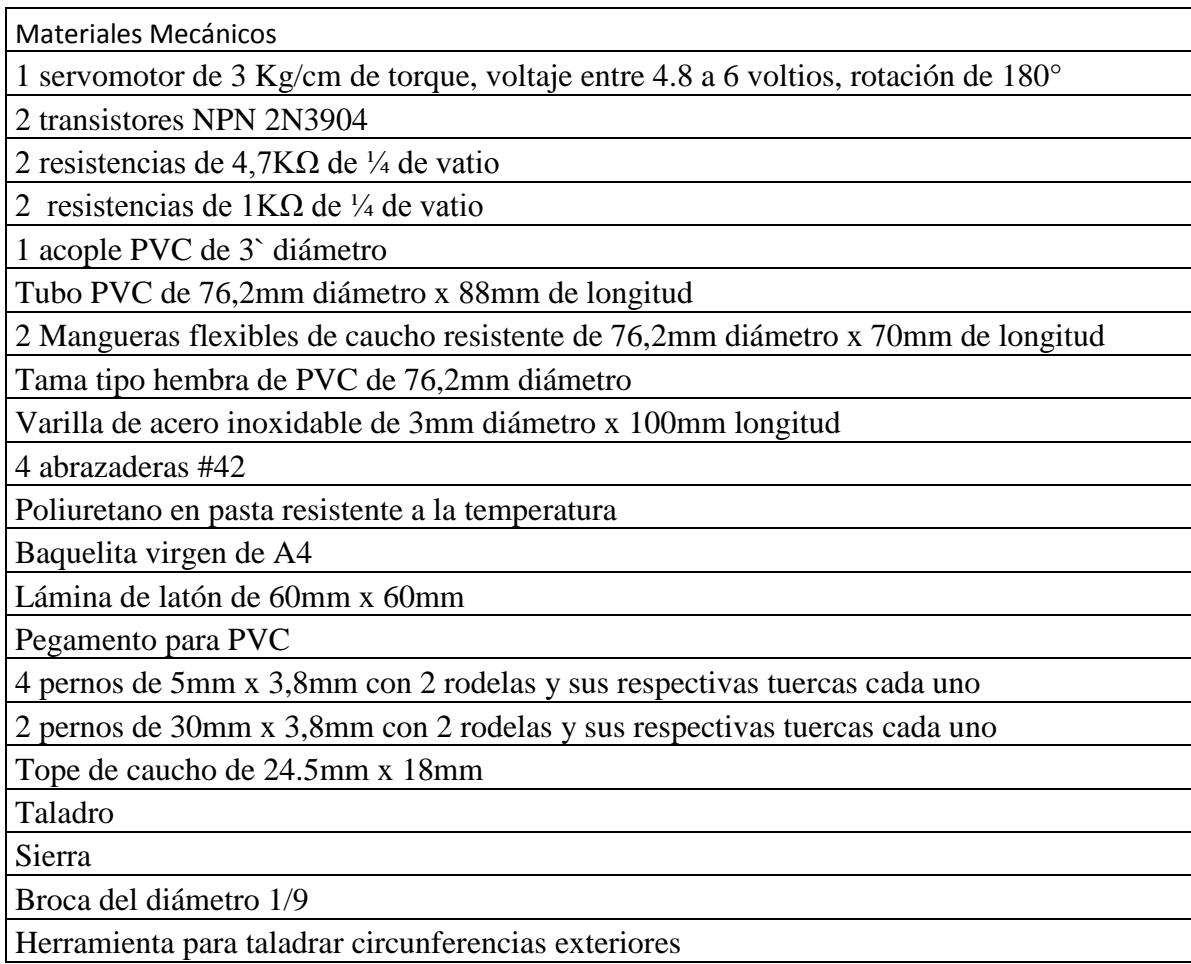

## *Ensamblaje*

Paso1: Para el ensamblaje de la mariposa de control SCVM se removió el conducto de admisión que une al filtro de aire con la mariposa de aceleración del vehículo (ver figura 9).

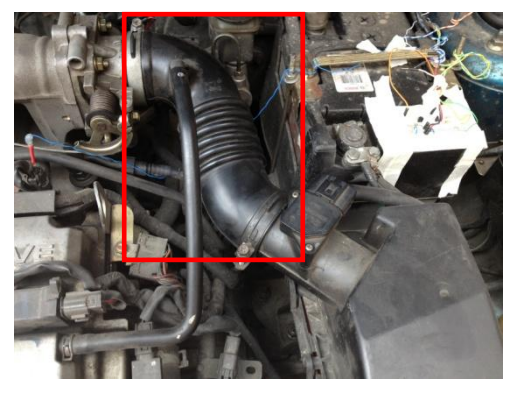

*Figura 9*. Conducto de admisión de aire original del vehículo.

Paso 2: Se recortó el tubo PVC de 76.2 mm de diámetro a una longitud de 88mm (ver Figura 10).

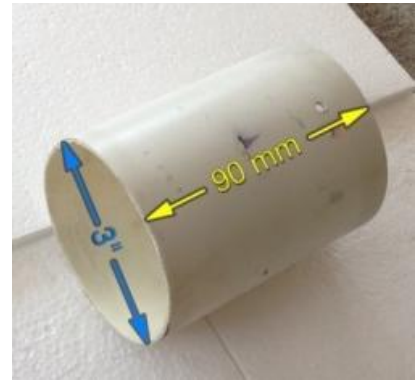

*Figura 10*. Tubo PVC de 76.2 mm recortado a 88mm

Paso 3: A una longitud de 44mm del tubo de PVC, y a una altura de 1 y 1/2 pulgadas, se taladró un orificio 3mm de diámetro que atraviese el tubo de lado a lado, es importante que los orificios se encuentren perfectamente alineados, debido a que a través de éstos pasa el eje de la mariposa de admisión (ver Figura 11).

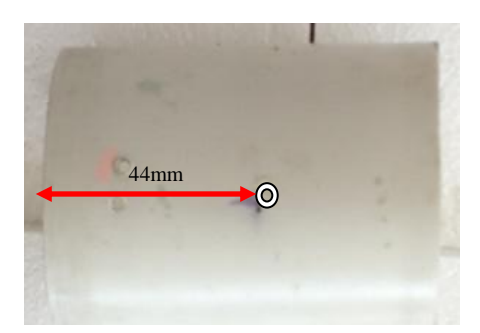

*Figura 11*. Orificio para el eje de la mariposa SCVM

Paso 4: Se recortó la varilla de 3mm de diámetro a un largo de 90mm, con la lámina de latón se hicieron dos rectángulos de 8mm x 15mm, con 2 orificios de 3mm a cada lado como muestra la figura13.

Paso 5: A la tapa macho de PVC de 3 pulgadas, se le recortó la parte superior formando un circulo de 3 pulgadas para generar la aleta de control, se lijaron suavemente sus bordes hasta rebajarla en 1mm de su diámetro, es importante este lijado para generar una ventana de aproximadamente 118mm², para impedir la generación de vacío total en el motor al momento de cerrar de la mariposa de control (ver Figura 12), se hicieron 4 orificios de 3mm, como muestra la (ver Figura 13).

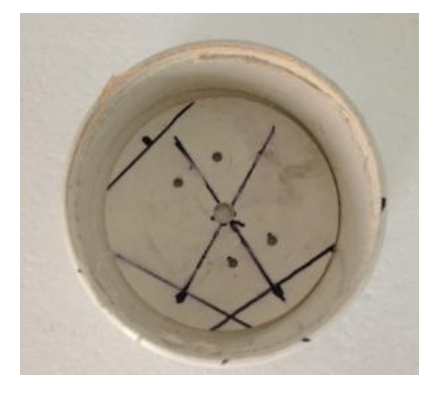

*Figura 12.*Tapon PVC recortado para formar un disco circular.

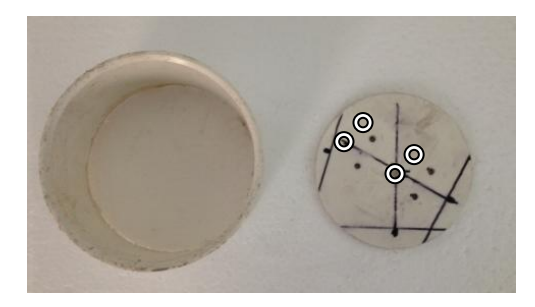

*Figura 13*. 4 orificios simétricos en el disco PVC

Paso 6: A 28mm del orifico de la varilla a un costado, se hicieron dos orificios de 3mm con una separación de 7mm entre ellos para asegurar el servomotor al tuvo PVC.

Paso 7: Se fundió la varilla al eje del servomotor y se la aseguró con pegamento.

Paso 8: Se colocó la varilla entre los orificios centrales del PVC, dejando 15mm hacia el lado del servomotor, fue sellado con poliuretano en pasta y dejado secar por 5 horas.

Paso 9: Se sujetó a la sección de la varilla que se encuentra dentro del PVC, la aleta reguladora con los rectángulos de latón, usando 4 pernos de 5mm con sus respectivas tuercas y rodelas (ver Figura 14), para fijarlos permanentemente se usó pegamento de PVC y al servomotor se lo sujetó con los dos pernos de 30mm con un trozo de caucho duro entre ellos para darle estabilidad como se muestra en la (ver Figura 15).

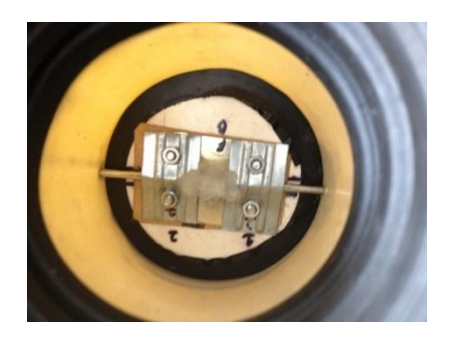

*Figura 14*. Aleta de admisión sujeta al eje por pernos y láminas de latón

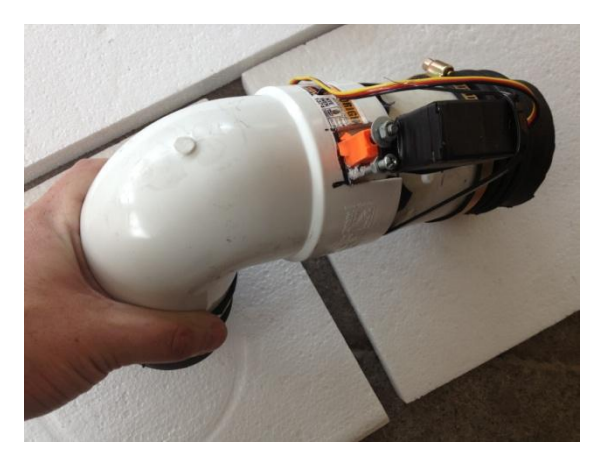

*Figura 15.* Sujeción del servomotor al cilindro PVC por medio de pernos de 30mm.

Paso 10: A las mangueras flexibles de caucho resistente se las cortó con una longitud de 70mm y 60mm respectivamente, la manguera de 70mm fue acoplada al PVC por un extremo y al filtro de aire del vehículo por el otro, sujetándolos hasta sellar completamente con las abrazaderas #42. El extremo de mayor diámetro del codo de 90º de PVC, fue embonado en el extremo libre del tubo PVC y fue sellado con pegamento para evitar fugas (ver Figura 16).

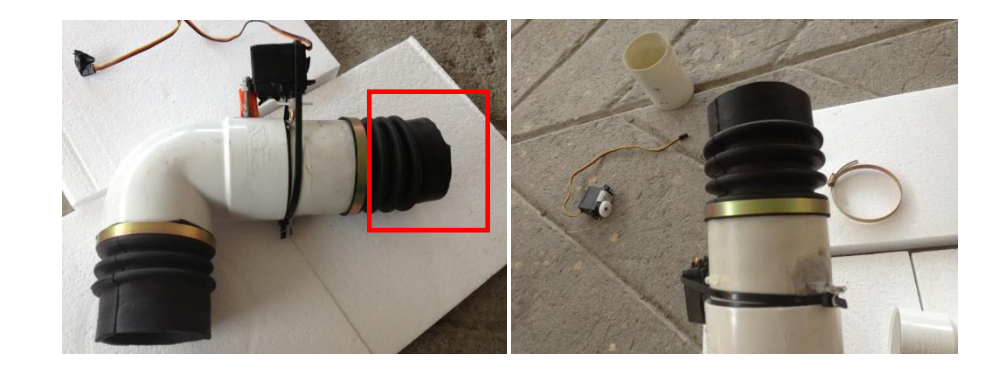

*Figura 16.* Instalación de manguera flexible en el extremo de la mariposa SCVM hacia el filtro de aire del vehículo.

Paso 11: La manguera flexible de 60mm fue usada para acoplar el extremo de menor diámetro del codo PVC a la mariposa de admisión del vehículo y sujetado por las abrazaderas #42 para sellarlo (ver Figura 17).

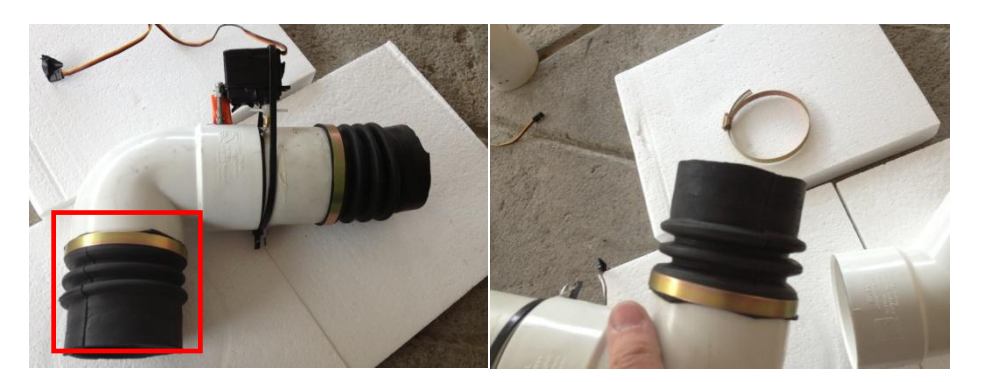

*Figura 17*. Instalación de manguera flexible en el extremo de la mariposa SCVM hacia la mariposa de admisión original del vehículo.

Paso 12: Debido a que la señal enviada por el módulo SCVM hacia el servomotor llega atenuada a causa de la extensión de los cables conductores, fue necesario ensamblar un regenerador de señal como se muestra en la (ver Figura 18).

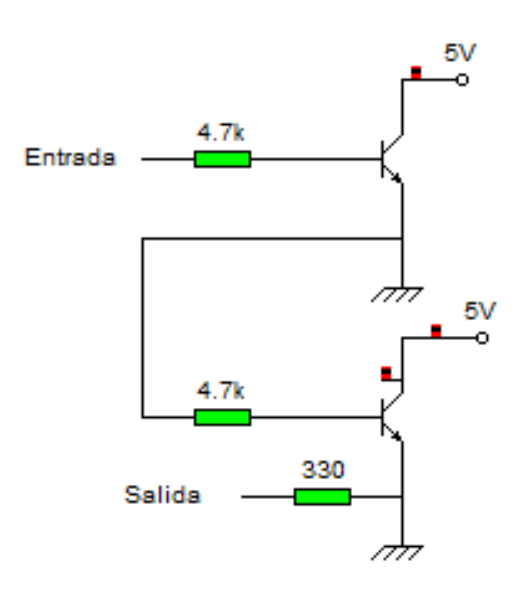

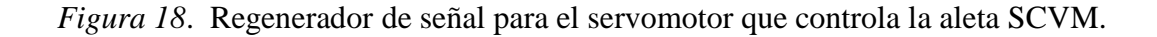

Paso 13: Se instala el sistema como se observa en la figura 19, sujetando los extremos de las mangueras flexibles con las abrazaderas #42.

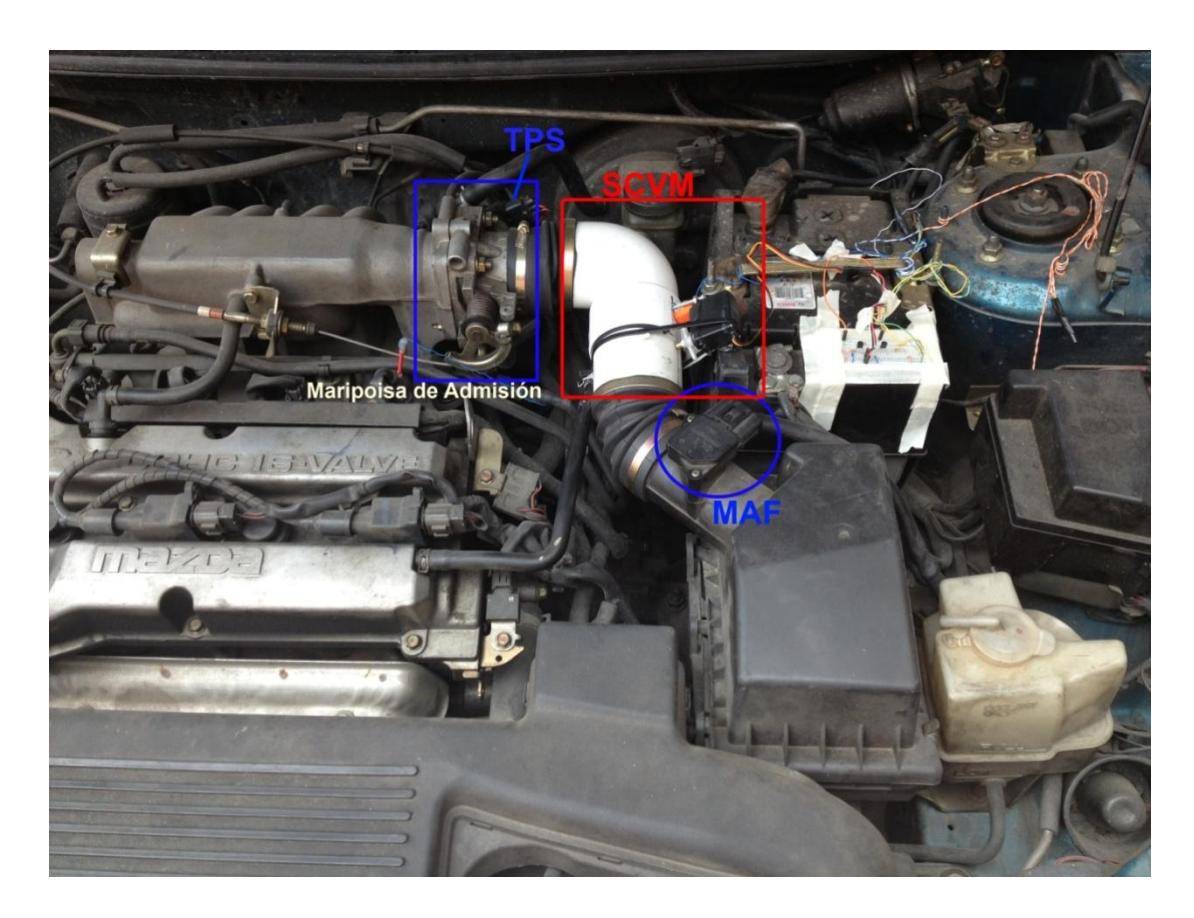

*Figura 19*. Mariposa SCVM instalada en el vehículo.

## <span id="page-35-0"></span>**Diseño de Software**

Para el diseño del software, se usó el programa PBP (Pic Basic Pro) de Micro Code Studio, el código de programación fue escrito en lenguaje Basic, este código se encuentra completamente detallado en el apéndice 3. Como compilador, se usó PicKit2 de Microchip (herramienta que transfiere el código realizado en la PC al PIC). En su libro Reyes explica detalladamente el proceso de transferencia de información hacia el micro controlador (Reyes Microcontroladores PIC 3ra Edición).

A continuación se presenta el diagrama de flujo usado para el programa del módulo SCVM (ver Figura 20).

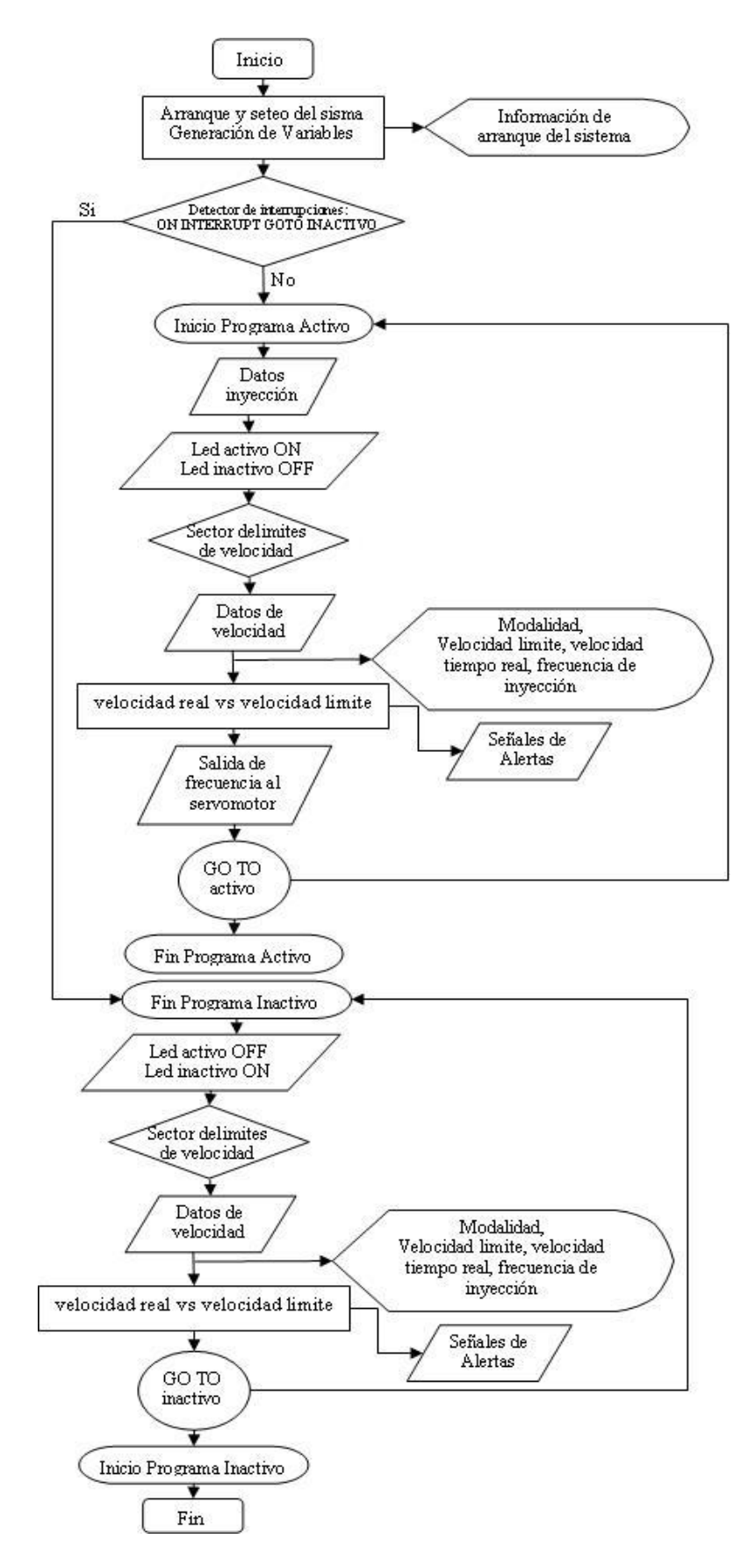

*Figura 20*. Diagrama de flujo del módulo SCVM

### <span id="page-37-1"></span><span id="page-37-0"></span>**Numero de Picos de Voltaje Entregados por el VSS por cada Giro del Neumático**

Como se pudo observar en el apartado anterior *Medidor de velocidad del vehículo*, es necesario conocer cuántos pulsos entrega el sensor VSS por cada giro del neumático. Debido a la gran variedad de sensores VSS y las posibles configuraciones de este en el sistema de transmisión, se contó el número de pulsos por cada giro del neumático con la ayuda de un osciloscopio, debido a que todos los sensores VSS entregan un pico de voltaje, éste pude ser fácilmente visualizado.

Se introdujeron dos cables en el terminal del VSS y se los conectó al osciloscopio, se elevó el vehículo con la ayuda de un gato hidráulico, se ubicaron dos marcas de referencia, una en el neumático y otra en el chasis, para determinar cuando se complete un giro del neumático, y con suavidad se rotó el neumático contando el número de pulsos logrados con cada giro, debido a la posibilidad que el sensor se encuentre acoplado al trans eje (eje que conecta la caja de cambios al diferencial), se realizó la medición con varios giros consecutivos, encontrando una secuencia de pulsos, ej.: si el primer giro alcanza 4 pulsos y el segundo 5, repitiéndose esta secuencia en todos los casos, se dedujo que el VSS se encuentra instalado antes del diferencial y entrega VSS 4,5 pulsos por giro del neumático. Este dato es multiplicado por el perímetro del neumático en metros y multiplicado por 3600 y dividido para 1000, para convertirlo en km/h, debido a que la señal AC del sensor fue corregida por un generador de media onda, el valor resultante fue dividido para 2.

## <span id="page-38-1"></span><span id="page-38-0"></span>**Pruebas de Ruta**

Para probar la confiabilidad del sistema, se llevaron a cabo varias pruebas de ruta en diversos ambientes y periodos de tiempo.

### **Prueba 1**

<span id="page-38-2"></span>Con el motor frío, se realizó una prueba de ruta urbana para confirmar que el sistema no afecte con el funcionamiento del IAC (Motor paso a paso que permite mayor ingreso de aire a la admisión, cuando el motor se encuentra frío o requiere mayor potencia por efecto del aire acondicionado), el experimento fue realizado dos veces, la primera el aire acondicionado activo y la segunda con el éste inactivo.

## <span id="page-38-3"></span>**Prueba 2**

Con el motor caliente, se realizó una prueba de ruta urbana de 27 Km con alta densidad de tráfico, para comprobar la eficiencia del sistema y su velocidad de respuesta.

### <span id="page-38-4"></span>**Prueba 3**

Se realizó una prueba de ruta entre autopista y carretera de 90 Km, probando el sistema en condiciones de altas temperaturas y largo recorrido.

### **Prueba 4**

<span id="page-38-5"></span>Se realizó una prueba nocturna para comprobar que la luminiscencia de las alertas visuales no obstaculice la visión o sean una distracción para el piloto.

#### <span id="page-39-1"></span><span id="page-39-0"></span>**Frecuencia de Inyección de Combustible y Funcionamiento del TPS**

Se conectó un terminal del módulo SCVM al inyector de combustible #1, el cual es un actuador a 12V comandado por la ECU del vehículo, el número de veces por segundo que se active el inyector (Hz) determinará la cantidad de combustible que se entrega al sistema de combustión. Este dato es leído por el módulo SCVM y presentado en el Visor LCD, de esta manera se pudo determinar experimentalmente cuánto combustible consume el vehículo en diversas condiciones. Fueron realizadas varias mediciones entre ellas: una con el motor en ralentí (850 RPM), a 2000 RPM, a 3000 RPM, a 4000 RPM; en las siguientes condiciones:

- 1- Pendiente ascendente y recta con TPS conectado y SCVM inactivo.
- 2- Pendiente descendente presionando pedal del acelerador con TPS conectado y SCVM inactivo.
- 3- Pendiente descendente sin presionar pedal del acelerador con TPS conectado y SCVM inactivo.
- 4- Pendiente ascendente y recta con TPS desconectado y SCVM inactivo.
- 5- Pendiente descendente presionando pedal del acelerador con TPS desconectado y SCVM inactivo.
- 6- Pendiente descendente sin presionar pedal del acelerador con TPS desconectado y SCVM inactivo.
- 7- Pendiente ascendente y recta con TPS conectado y SCVM activo.
- 8- Pendiente descendente presionando pedal del acelerador con TPS conectado y SCVM activo.
- 9- Pendiente descendente sin presionar pedal del acelerador con TPS conectado y SCVM activo.
- 10- Pendiente ascendente y recta con TPS desconectado y SCVM activo.
- 11- Pendiente descendente presionando pedal del acelerador con TPS desconectado y SCVM activo.
- 12- Pendiente descendente sin presionar pedal del acelerador con TPS desconectado y SCVM activo.

### **Resultados**

### <span id="page-41-1"></span><span id="page-41-0"></span>**Experimento 1**

Al realizar el experimento1, se obtuvieron los siguientes resultados presentados en

la tabla 3:

#### Tabla 3

Relación VSS vs Neumático Motriz

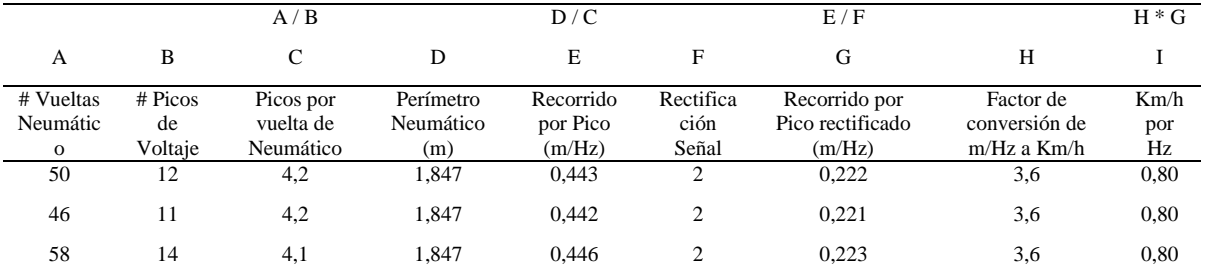

*Nota*. Datos obtenidos del experimento 1, en el cual se conectó un osciloscopio al VSS y se determinó cuántos picos de voltaje se generaron por cada revolución del neumático. La columna "A" representa el número de picos obtenidos y la columna "B" representa el número de giros realizados por el neumático durante la medición, la columna "I" representa el valor obtenido en Km/h por cada Pico del VSS ya rectificado su señal por el detector de cruce por 0.

El dato final derivado del experimento, es el usado por el Módulo SCVM para

calcular la velocidad del vehículo por cada Hz emitido por el detector de cruce por cero.

En la Tabla 4 se muestra una relación de Hz con respecto a la velocidad del vehículo:

## Tabla 4.

## Relación Km/h vs Hz

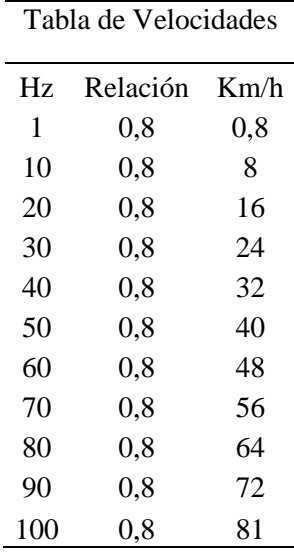

*Nota*. Los valores representados en la columna 3 son los visualizados en el LCD, los valores de la columna 1 son los recibidos por el módulo SCVM, la Columna 2 representa el factor de multiplicación entre la columna 1 y 3. El factor de 0,8 por HZ es usado por el Pic para realizar la trasformación de unidades a Km/h recorridos.

### <span id="page-42-1"></span><span id="page-42-0"></span>**Experimento 2**

### **Prueba 1**

A pesar de encontrase el motor en frío, el sistema no presentó inconvenientes en el funcionamiento normal del vehículo en la modalidad de 50Km/h, con el vehículo detenido, o éste transitando.

## <span id="page-42-2"></span>**Prueba 2**

Transcurridos los 27 Km, no se presentó inconveniente alguno con respecto al funcionamiento y eficiencia del sistema. En pendientes descendientes, el sistema evita que el conductor imprima más potencia al motor, sin embargo, el efecto de la gravedad acelera el vehículo, viéndose necesario usar los frenos si se desea disminuir la velocidad.

### **Prueba 3**

<span id="page-43-0"></span>En la prueba de carretera, se pudo notar un funcionamiento ligeramente brusco a la hora de de actuar la mariposa de admisión SCVM en cuestas y rectas, en el caso de pendientes descendentes, no se percibieron efectos de manera abrupta; sin embargo, gracias a las alertas, rara vez se dio el caso de sobrepasar los límites de velocidad hasta el punto que el sistema deba limitar el ingreso de aire al motor.

En pendientes descendientes, el sistema evita que el conductor imprima más potencia al motor, sin embargo, el efecto de la gravedad acelera el vehículo viéndose necesario usar los frenos.

### <span id="page-43-1"></span>**Prueba 4**

El destello de las alertas luminosas es fácilmente visible, no generan una distracción, ni causan ceguera temporal al piloto.

# <span id="page-44-0"></span>Tabla 5

Hz de Inyección Vs RPM del motor en diversas condiciones

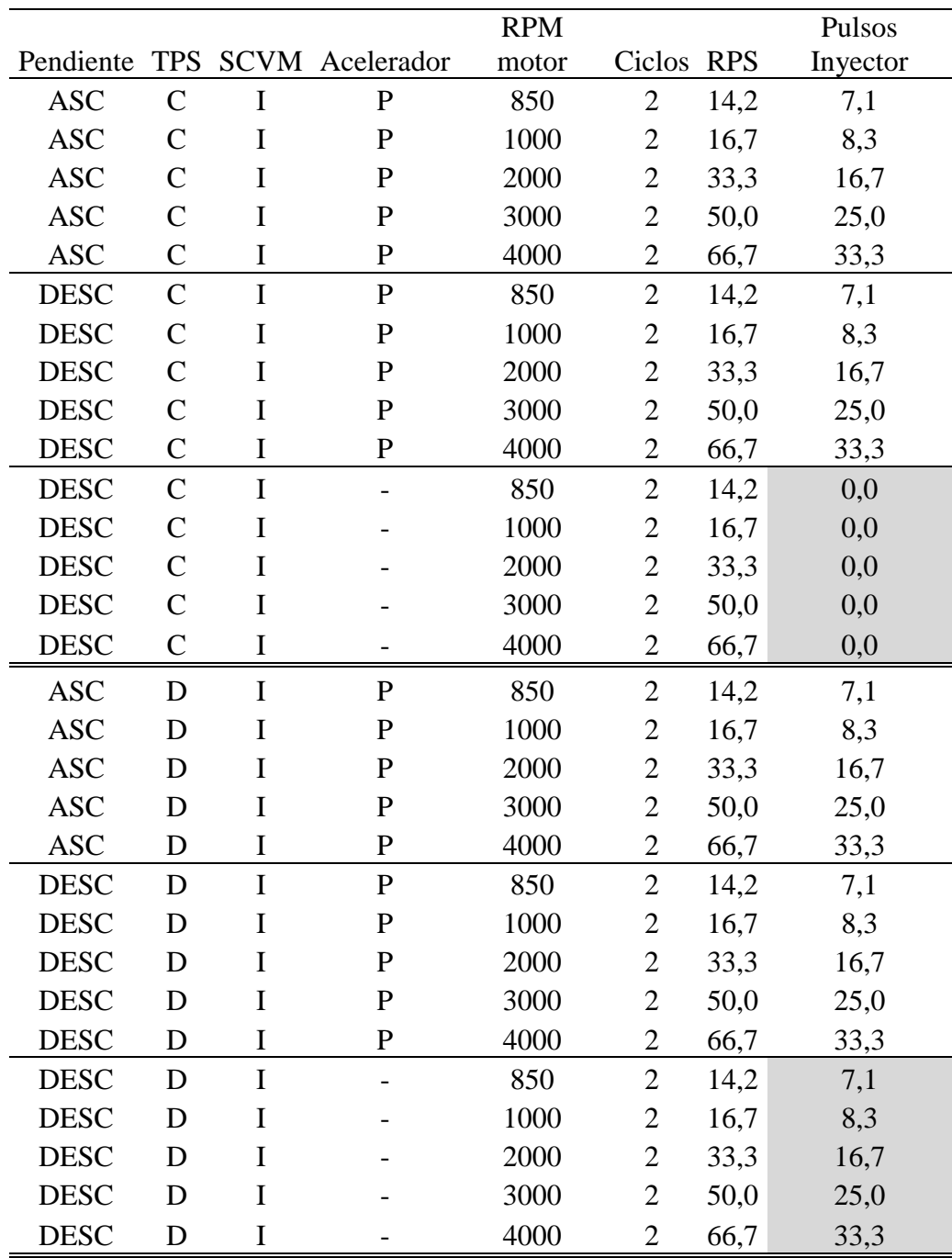

Continua

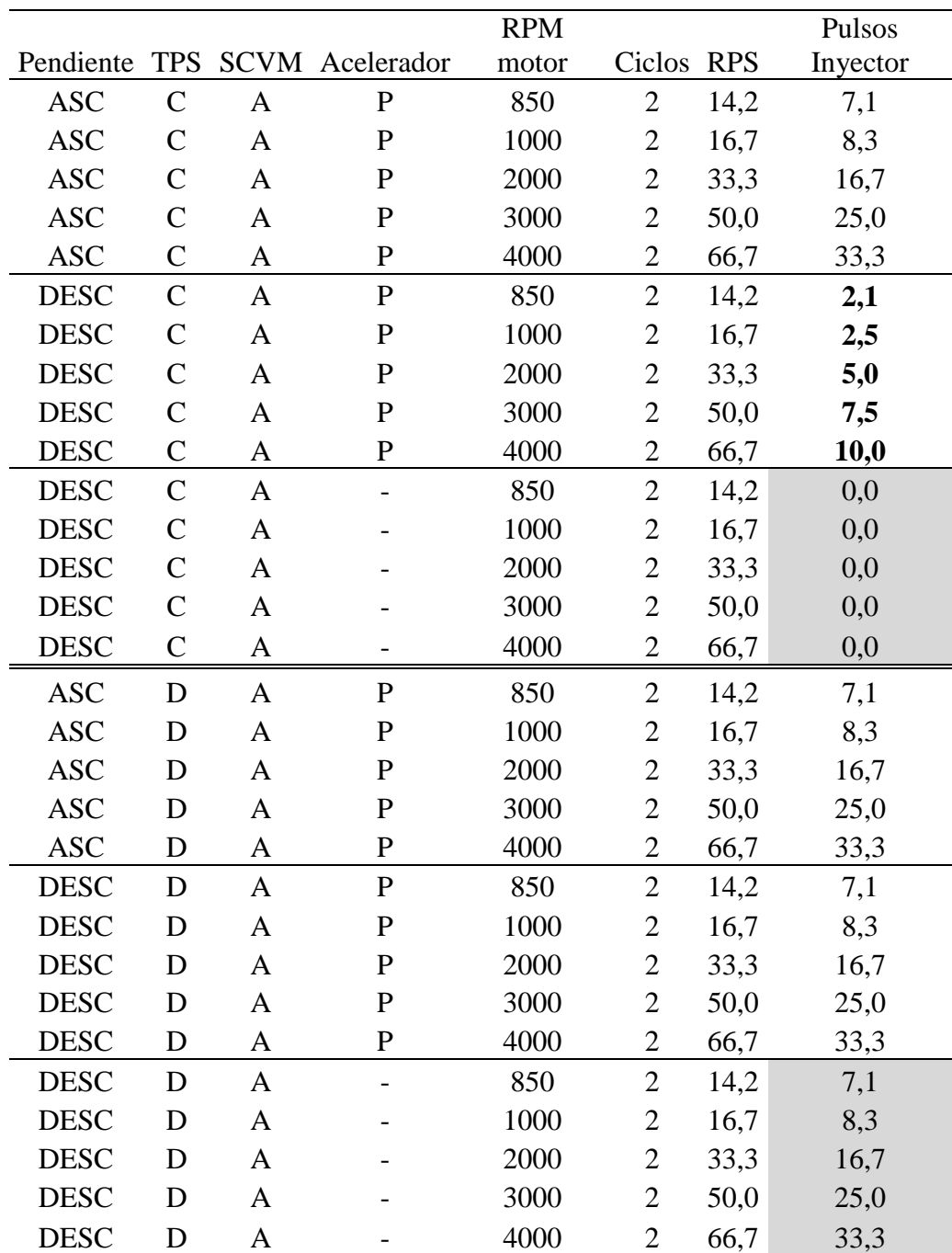

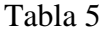

*Nota.* ASC= ascendente, DESC= descendente, C= TPS conectado, D= TPS desconectado, I= SCVM inactivo, A= SCVM activo, P= pedal de acelerador presionado, - = pedal del acelerados sin presionar.

### <span id="page-46-0"></span>**Relación VSS vs Neumático Motriz**

Tras haber realizado los experimentos anteriormente mencionados, se realizó una tabla hipotética en base a ficha técnica del vehículo para comparar los datos obtenidos en la práctica (ver tabla 6).

Tabla 6.

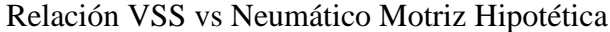

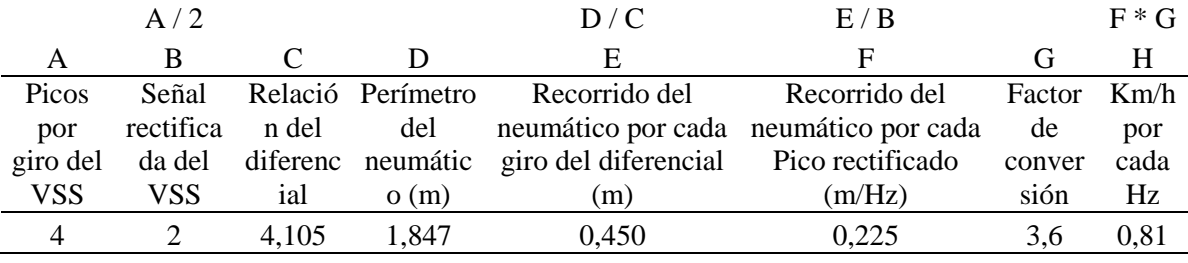

*Nota*. Los datos usados son obtenidos de la ficha técnica del vehículo, demostrando que el resultado matemático de 0,81 Km/h por cada Hz recibido por el SCVM, es congruente con el resultado obtenido en el experimento 1.

El Experimento 3, nos demuestra la importancia del sensor TPS en el vehículo, debido a que éste es el encargado de informar al módulo de inyección si el vehículo se encuentra en una pendiente descendiente haciendo innecesario la inyección de combustible, puesto que es un desperdicio de combustible y una fuente innecesaria de polución.

### **Discusión**

### <span id="page-47-1"></span><span id="page-47-0"></span>**Conclusiones**

A partir del Experimento 1 se determinó que: a pesar de funcionar eficazmente el SCVM y limitar la potencia del motor, el sistema no es capaz de frenar al vehículo en un aprendiente descendiente, debido a que éste se encuentra afectado por la fuerza de gravedad, a pesar de que la compresión misma del motor lo frena, no es suficiente y es necesario aplicar los frenos.

Tras haber realizado el Experimento 2, fue claro que el VSS en este vehículo va conectado a la flecha de salida de la caja de cambios (trans eje), que la conecta con el diferencial. Esta suposición es válida, si partimos del hipotético que el vehículo usado en este experimento dispone de una relación final de 4,105:1, y el sensor VSS estándar entrega 4 picos de voltaje por cada giro (debido a la corrección de la señal únicamente emite 2 picos por giro), como lo muestra la tabla 4.

En base a la experiencia obtenida con los experimentos realizados, se puede concluir que los límites de velocidad establecidos en el Ecuador, son poco eficientes y difíciles de mantener; además de disponer de un rango poco flexible, para mantenerlos es necesario que el vehículo se encuentre en una marcha alta, a muy bajas revoluciones, para poder mantener esa velocidad, o, en su defecto, a una marcha más fuerte, pero muy por debajo del límite, para evitar que el vehículo se sobre esfuerce o se sobre revolucione en cada caso respectivamente.

### <span id="page-48-0"></span>**Recomendaciones**

Es poco práctico medir la frecuencia generada por el sensor VSS por cada revolución del neumático o calcularla teóricamente, debido a que cada vehículo dispone de una configuración y mecanismos diferentes, incluso en una misma marca y modelo de vehículo dependiendo del año de fabricación o procedencia de éste. Es recomendable, para futuras investigaciones, generar un programa que permita programar manualmente la velocidad del vehículo en determinadas circunstancias y compararla con los Hz obtenidos por el módulo SCVM, de manera que con estos datos el módulo calcule automáticamente la tabla de relación Velocidad Vs Hz.

Es recomendable el uso de materiales más resistentes y duraderos para la construcción de la aleta de aceleración SCVM, además de recubrir al servomotor con algún elemento refractario, en el caso de implementar el sistema permanentemente en el automóvil, para evitar desgastes prematuros en los mecanismos o daños permanentes por las altas temperaturas alcanzadas en el cofre del motor.

### **Bibliografía**

A.D. (11 de 2011). *conductor.lacoctelera.net*. Obtenido de http://conductor.lacoctelera.net/post/2010/11/01/sistemas-antibloqueo-frenos-abs-unsistema-frenado

A.D. (08 de 2012). *Informaciondetupropiedad.blogspot.com*. Obtenido de http://informaciondetupropiedad.blogspot.com/2012/08/control-de-velocidad-solucionde.html

ECUADOR, C. D. (SEP de 2012). Obtenido de www.cte.gob.ec INFORME-DE-ACCIDENTES-ENERO\_SEPTIEMBRE-2012.pdf, pág. 62

Mora, D. (2012). Instructor de manejo.

Rodríguez. (2009). En R. S, *Masnual de conduccion sportman* (pág. 15). Quito: Ecuador.

S.A. (S.F.). *libertaddigital.com*. Obtenido de http://www.libertaddigital.com/motor/elcontrol-de-velocidad-de-crucero-adaptativo-1276350628/

Carlos A. Reyes. (2008). Microcontroladores PIC 3ra Edicion. Editorial: Rispergraf

H. Gerschler, Stuttgart. (2005).GTZ Tecnología del automóvil tomo 20ª edición. Editorial: Edibosco.

H. Gerschler, Stuttgart. (2005).GTZ Matemáticas aplicadas tomo 20ª edición. Editorial: Edibosco.

Manuel Gómez Gómez. (2007). Electrónica General. Editorial: Alfaomega.

Rodríguez. (2009). En R. S, *Masnual de conduccion sportman* (pág. 15). Quito: Ecuador.

ECUADOR, C. D. (SEP de 2012). Obtenido de www.cte.gob.ec INFORME-DE-ACCIDENTES-ENERO\_SEPTIEMBRE-2012.pdf, pág. 62

S.A. (S.F.). *libertaddigital.com*. Obtenido de http://www.libertaddigital.com/motor/elcontrol-de-velocidad-de-crucero-adaptativo-1276350628/

A.D. (11 de 2011). *conductor.lacoctelera.net*. Obtenido de http://conductor.lacoctelera.net/post/2010/11/01/sistemas-antibloqueo-frenos-abs-unsistema-frenado

A.D. (08 de 2012). *Informaciondetupropiedad.blogspot.com*. Obtenido de http://informaciondetupropiedad.blogspot.com/2012/08/control-de-velocidad-solucionde.html

Zambrano, C. (2012). Instructor de manejo.

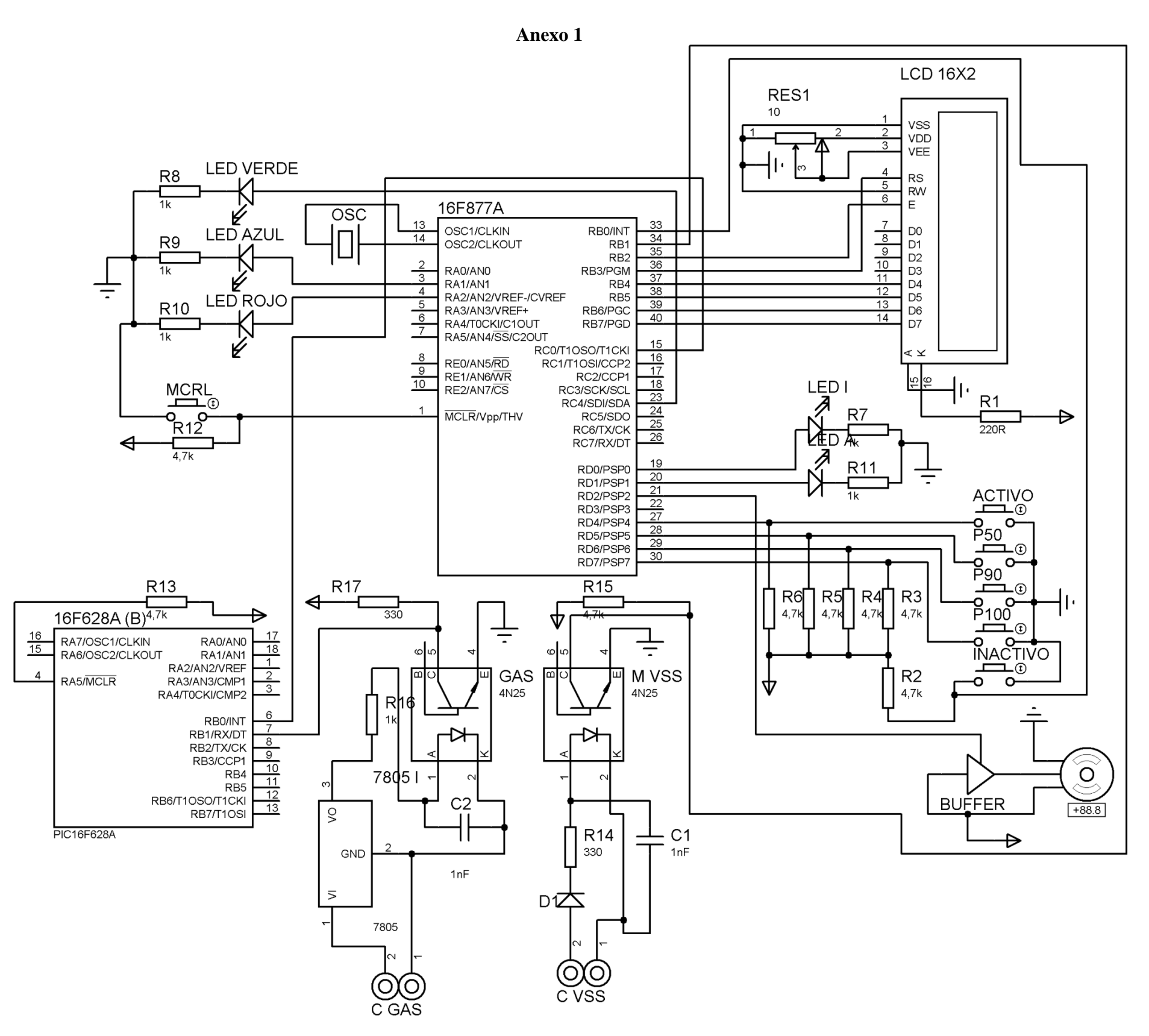

*Anexo 1*. Diagrama eléctrico del módulo SCVM

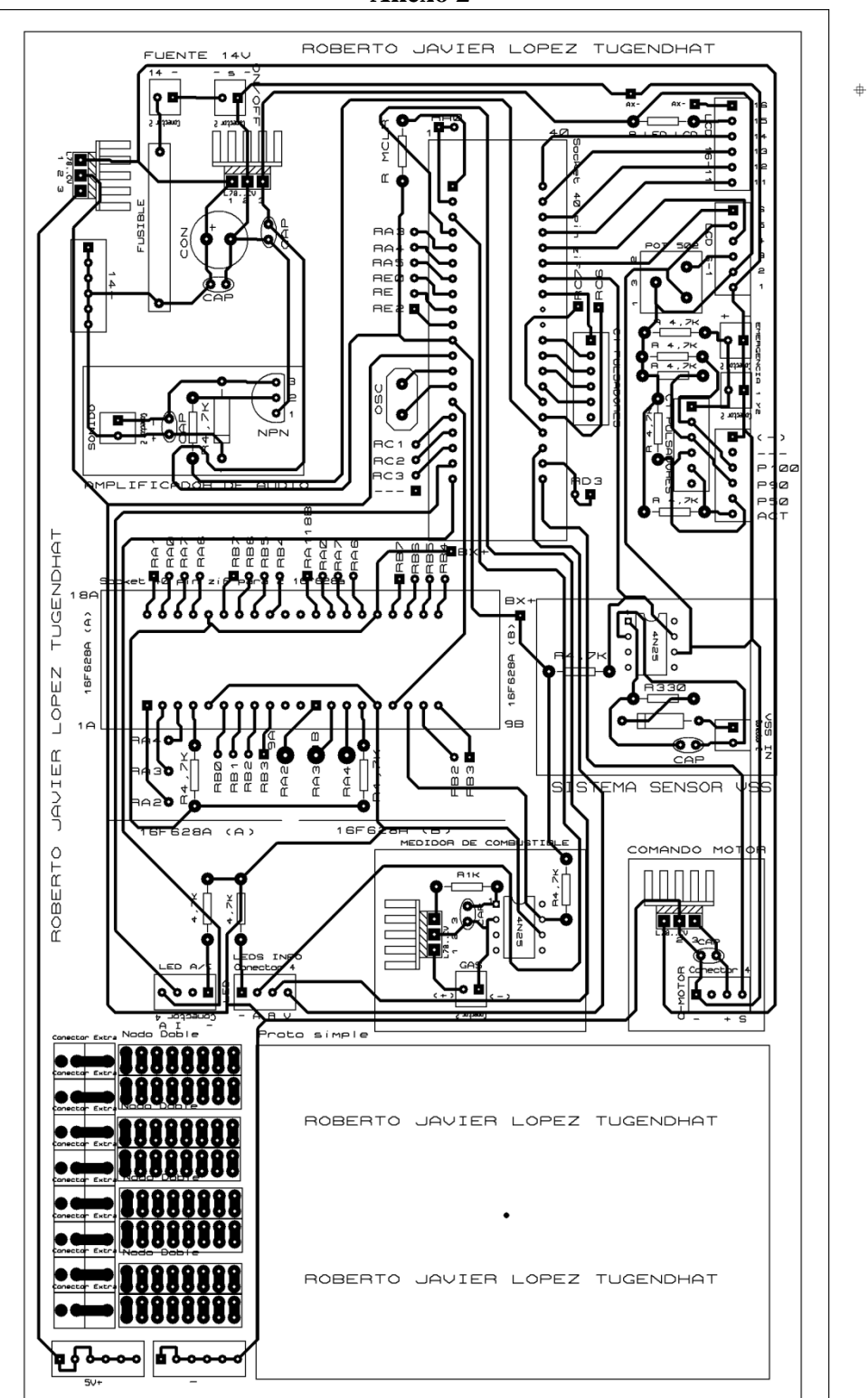

**Anexo 2**

### **Anexo 3**

La programación del modulo SCVM fue escrita en base a leguaje Basic en el programa

MicroCode Studio, y copilada en el PIC a trabes del programa Pickit.

'\*\*\*\*\*\*\*\*\*\*\*\*\*\*\*\*\*\*\*\*\*\*\*\*\*\*\*\*\*\*\*\*\*\*\*\*\*\*\*\*\*\*\*\*\*\*\*\*\*\*\*\*\*\*\*\*\*\*\*\*\*\*\*\*

- '\* Name : PROGRAMA TESIS COMPLETO 78A V6.3 \*
- '\* Author : Roberto Lopez Tugendhat \*
- '\* Notice : Copyright (c) 2013 [select VIEW...EDITOR OPTIONS] \*
- : All Rights Reserved
- '\* Date : 26/03/2013 \*
- '\* Version : 6.3 \*
- '\* Notes : Programa completo con descripcion detallada \*
- '\* : TODO EN UNO(VELOCIMETRO, ALARMA ACTIVO E INACTIVO \*
- '\* : PREAPERTURA DE ALETA, PULSADORES Y LEDS) \*
- : Y MEDIDOR DE COMBUSTIBLE
- '\*\*\*\*\*\*\*\*\*\*\*\*\*\*\*\*\*\*\*\*\*\*\*\*\*\*\*\*\*\*\*\*\*\*\*\*\*\*\*\*\*\*\*\*\*\*\*\*\*\*\*\*\*\*\*\*\*\*\*\*\*\*\*\*

#### ;ARRANQUE DEL SISTEMA:

@ DEVICE PIC16F877A, WDT\_OFF @ DEVICE PIC16F877A, PWRT\_ON @ DEVICE PIC16F877A, BOD\_ON @ DEVICE PIC16F877A, PROTECT\_OFF;PROTECCION CONTRA LECTURA Y ESCRITURA @ DEVICE PIC16F877A, CPD\_OFF ;PROTECCION CONTRA LECTURA Y ESCRITURA @ DEVICE PIC16F877A, xt\_osc ;TIPO DE OSC XT=100KHz A 4MHz; HS=8MHz A 20MHz @ DEVICE PIC16F877A, LVP\_OFF DEFINE OSC 4 ;DEFINE CRITAL OSC, OSC 4 EQUIVALE A 4MHz PAUSE 200 ;RETARDO PARA ARRANCAR<br>include "modedefs.bas" ;LIBRERIA DE TRANSMICIO ;LIBRERIA DE TRANSMICION DE DATOS

;DEFINICION DE PUERTOS:

;PUERTOS LCD (PUERTO B DEL 2 AL 7):

 DEFINE LCD\_DREG PORTB ;DEFINE LOS PINES DE DATOS DEL LCD EN EL PUERTO B DEFINE LCD\_DBIT 4 ;DESDE EL B.4 EN ADELANTE ASTA EL B.7 DEFINE LCD\_RSREG PORTB ;DEFINE EL PIN RS DEL LCD EN EL PUERTO B DEFINE LCD\_RSBIT 3 ;EN EL PUERTO B.3 DEFINE LCD\_EREG PORTB ;DEFINE EL PIN ENABLE DEL LCD EN EL PUERTO B DEFINE LCD EBIT 2 ;EN EL PUERTO B.2

;PUERTOS ENTRADA:

;PUEROTOS MEDIDOR Hz:

 trisb=%11 ;PUERTO B.2 AL 7 SON SALIDA, pero B.0 Y B.1 SON ENTRADA portb=0 ;PUERTO B INICIA EN 0

;PUERTOS ADICIONALES A ,C Y D:

 ADCON1=%1111 ;PUERTOS A.0 AL A.3 SON DIGITALES Pag.1de9

 TRISD=%11111000 ;PUERTO D.0 AL D.2 SALIDAD, D.3 AL D.7 ENTRADAS trisc=%00011 ;PUERTOS C.0 AL C.1 SON ENTRADA Y C.2 AL C.3 SON SALIDA trisA=0 ; TODOS LOS PUERTOS A SON SALIDAS ;(((EL % INDICA QUE VOY A ESCRIBIR EN BINARIO POR LO TANTO)))  $: ((%11110000 = 240$  EN DECIMAL ))) ;(((EN EL CASO DE DECIGNACION DE PUERTOS CADA NUERO BINARIO REPRECENTA))) ;(((UN BIT DEL 0 AL 7, SIENDO EN ESTE CASO 1=ENTRADA Y 0=SALIDA)))  $\cdot$  (((TRIC=%11110000 REPRECENTA A LOS BITS C.7, C.6, C.5, C.4))) ;(((C.3, C.2, C.1, C.0 RESPECTIVAMENTE EN ESTE ORDEN))) ;(((00001100 = 1100, LOS SEROS A LA IZQUIERDA PUEDEN NO SER COLOCADOS))) ;PULSADORES 100/90/50 P100 VAR PORTD.7 ;ASIGNA EL NOMBRE DE P100 AL PUERTO D.7 P90 VAR PORTD.6 ;ASIGNA EL NOMBRE DE P100 AL PUERTO D.6 P50 VAR PORTD.5 ;ASIGNA EL NOMBRE DE P100 AL PUERTO D.5 ACTIVAR VAR PORTD.4 ;ASIGNA EL NOMBRE DE ACTIVAR AL PUERTO D.4 MGAS VAR PORTD.3 ;PUERDO PARA MEDICION DE COMBUSTIBLE ;DEFINICION DE PUERTOS DE SALIDA CONTROLM VAR PORTD.2;PUERTO D.2 SE LLAMA CONTROLM Y CONTROLA EL **SERVOMOTOR**  LEDI VAR PORTD.0 ;PUERTO D.0 SE LLAMA LEDI COMANDA LED SISTEMA INACTIVO LEDA VAR PORTD.1 ;PUERTO D.1 SE LLAMA LEDI COMANDA LED SISTEMA ACTIVO LEDV VAR PORTC.4 ;PUERTO A.0 SE LLAMA LEDV COMANDA LED SISTEMA ACTIVO LEDAM VAR PORTA.1 ;PUERTO A.1 SE LLAMA LEDAM COMANDA LED SISTEMA ACTIVO LEDR VAR PORTA.2 ; PUERTO A.2 SE LLAMA LEDR COMANDA LED SISTEMA ACTIVO DATOOUTB VAR PORTC.2 : PUERTO C.2 ES SALIDA DE DATOS B : PUERTO C.2 ES SALIDA DE DATOS B DATOOUTA VAR PORTC.3 ;PUERTO C.3 ES SALIDA DE DATOS A SONOUT VAR PORTC.5 ;PUERTO DE SALIDA DE SONIDO ;DEFINICION DE PUERTOS DE ENTRADA MEDHZ VAR PORTB.1 DATOINB VAR PORTC.0 ;DA EL NOMBRE DE DATOINB AL PUERTO C.0

DATOINA VAR PORTC.1 :DA EL NOMBRE DE DATOINA AL PUERTO C.1

#### ;PRIMERAS PALABRAS DEL LCD ANTES DE INICIAR PROGRAMA

LCD1:

LCDOUT\$FE.1 : LCDOUT=MOSTRAR EN LCD.\$FE VA ANTES DE UNA ORDEN LCDOUT\$FE,\$80," ENCENDIDO";\$FE,1= LIMPIA EL LCD, 2=REGRESA AL INICIO, \$80= PAUSE 10 :MUEVE EL CURSOR A LA PRIMERA LINEA, \$C0= MUEVE LCDOUT\$FE,\$C0," CARGANDO" ;EL CURSOR A LA SEGUNDA LINEA DEL LCD PAUSE 500 :ENTRE "....." ES LO QUE EL LCD MUESTRA LCDOUT\$FE,1 :SE PUEDE SIMPLIFICAR: \$FE,1,%80,"...."

;DEFINICION DE VARIABLES:

;VAR BIT ASIGNA UN ESPACIO EN LA MEMORIA DE 2 ESPACIOS VAR BYTE ASIGNA UN ;ESPACIO EN LA MEMORIA DE 256 ESPACIOS VAR WORD ASIGNA UN ESPACIO EN MEMORIA DE

;65535 ESPACIOS, VAR X = NOMBRE DE VARIABLE Y TAMANO ASISGNADO Pag.2de9

;MOT1 VAR BYTE,ASIGNA 256 ESPACIOS MEMORIA CON ESE NOMBRE

;VARIABLES HZ : VARIABLE DATO DE VELOCIDAD DEL VEHICULO XHZ1 VAR BYTE ;VARIABLES VELOCIDAD XVEL VAR BYTE ;VARIABLE DATOS VELOCIDAD COMANDA PROGRAMA TOP VAR BYTE ;VARIABLES MOTOR : VARIABLE DATOS SERVOMOTOR PASO var byte ;variable de saltos de motor PASOA VAR BYTE ;VARIABLE DESPLASAMIENTO MOTOR ADELM VAR BYTE ;VARIABLE DE ADELANTAMIENTO DE REACCION MOTOR ADELA VAR BYTE ;VARIABLE DE ADELANTAMIENTO DE REACCION ALARMA : VARIABLE DE ADELANTAMIENTO DE REACCION MOTOR ADELA50 VAR BYTE ADELM90 VAR BYTE ;VARIABLE DE ADELANTAMIENTO DE REACCION MOTOR ADELA90 VAR BYTE ADELM100 VAR BYTE ;VARIABLE DE ADELANTAMIENTO DE REACCION MOTOR ADELA100 VAR BYTE ;VARIABLE BUCLE AVTIVO INACTIVO

CONTINUAR VAR BYTE ;VARIABLE USADA EN RETORNO DE PROGRAMA DE SONIDO Y

LUZ

;VARIBALE HANDLER

;VARIABLES SISTEMA ACTIVO

;VARIABLES SISTEMA INACTIVO

 n var byte ;ESTA VARIABLE DETERMINA EL INICIO DE LAS REPETICIONES ;VARIABLES DE DATOS DATOB var WORD ;GENERA LA VARIABLE ENTRADA DE DATOS PARA B DATOA VAR WORD ;GENERA LA VARIABLE ENTRADA DE DATOS PARA A MOSTRARB VAR WORD ;VARIABLE PARA SER MOSTRAD O DODIFICADA B MOSTRARA VAR WORD ;VARIABLE PARA SER MOSTRAD O DODIFICADA A ;variable memoria inicio VIN var byte

 ;SETEO DEL SISTEMA: XVEL=VIN ;VALOR INICIAL DE LIMITE DE VELOCIDAD XMOT=140 ;Posición inicial del servo motor

 ;ADELANTAMIENTOS MOTORY ALARMA ADELM50=12 ADELA50=6 ADELM90=10 ADELA90=6 ADELM100=10 ADELA100=6

;PALABRAS DEL LCD PROGRAMA LISTO

Pag.3de9

LCD2:

 LCDOUT\$FE,\$C0," LISTO" PAUSE 1000 LCDOUT\$FE,1

> ;PROGRAMA DE INTERUPCCION DEL SISTEMA: ;ACTIVO = CONTROL DE VELOCIDAD ;INACTIVO = ALARMAS DE VELOCIDAD

; HANDLER

 ON INTERRUPT GOTO INACTIVO ; EN CASO DE INTERRUPCION IR A INACTIVO INTCON = %10010000 ; AL PRECIONAR B.0 IR A INTERRUPCION

 ;(((ESTE PROGRAMA INTERUMPE TODAS LAS FUNCIONES))) ;(((DEL PIC Y NOS ENVIA DIRECTAMENTE AL PROGRAMA DE EMERGENCIA DEL SISTEMA)))

;PROGRAMA ACTIVO:

ACTIVO:

;TRASMICION Y RECEPCION DE DATOS

;while 1 serin DATOINB,T2400,DATOB MOSTRARB=DATOB

;LED ACTIVO HIGH LEDA ;ENCIENDE EL LED DE ACTIVO LOW LEDI ;APAGA EL LED DE INACTIVO ;RETORNO BUCLE VELOCIDAD IF P50=0 THEN XVEL=50 :SI SE PRECIONA P50 LA VARIABLE XVEL SERA=50 IF P50=0 THEN ADELA=ADELA50 and adelM=ADELM50 IF P90=0 THEN XVEL=90 ;SI SE PRECIONA P90 LA VARIABLE XVEL SERA=90 IF P90=0 THEN ADELA=ADELA90 and adelM=ADELM90 IF P100=0 THEN XVEL=100 ;SI SE PRECIONA P100 LA VARIABLE XVEL SERA=100 IF P100=0 THEN ADELA=ADELA100 and adelM=ADELM100 ;(((DETERMINA LA VELOCIDAD LIMITE DEL VEHICULO))) ;RECEPCCION DATOS CONTADOR DE HZ XHZ1=XHZ ;VARIABLE DE COMPARACION DE VELOCIDAD GOSUB HZ ;MANDA A SUBRUTINA HZ (LECTOR DE VELOCIDAD) ;DISPLAY LCD LCDOUT\$FE,1,\$FE,\$80,"VEL MAX= ",DEC XVEL,\$FE,\$C0,DEC XHZ," Km/h"," D=",#MOSTRARB ;LCDOUT\$FE,1,\$FE,\$80,"VEL MAX= ",DEC XVEL,\$FE,\$C0," ",DEC XHZ," Km/h" ;(((PRECENTACION DEL LCD EN SISTEMA ACTIVO))), ;MOTOR for n=1 to 3 step 1 ;PROGRAMA PARA HACER REPETICIONES ;pulsout controlM,XMOT ;Envía XMOT por el pin portD.2 (controlM) ;ESTE COMANDA LOS MOVIVIENTOS DEL MOTOR gosub POSMOT ;ENVIA A Subrutina POSMOT (POSICION DEL MOTOR) next ;SIGUIENTE PASO HASTA TERMINAR EL CONTEO ;;; FOR n=1 TO 5 STEP 1 =CONTAR DESDE 1 HASTA 5 DE 1 EN 1 Pag.4de9

 $\ldots$  FOR n=10 TO 50 STEP 5 = CONTAR DESDE 10 HASTA 50 DE 5 EN 5 ::: TODO LO UBICADO ENTRE "FOR....TO" Y "NEXT" ES LO QUE SE REPETIRA ;;; HASTA TERMINAR EL CONTEO. ;SELECCION DE ALERTAS DE SONIDO Y LUZ PROGRAMA ACTIVO CONTINUAR=1 ;GUARDAR "1" EN CONTINUAR 1=ACTIVO ;ALERTA LUZ A IF XHZ<XVEL-8 THEN LUZAA IF XHZ<XVEL+1 THEN LUZAB IF XHZ>=XVEL+1 THEN LUZAC LUZAA: HIGH LEDV LOW LEDAM LOW LEDR GOTO SONIDOA LUZAB: LOW LEDV HIGH LEDAM LOW LEDR GOTO SONIDOA LUZAC: LOW LEDV LOW LEDAM HIGH LEDR GOTO SONIDOA ;ALERTA SONORA A SONIDOA: IF XHZ<XVEL+ADELA-9 THEN SLA1 IF XHZ<XVEL+ADELA-8 THEN SLB1 IF XHZ>=XVEL+ADELA-8 THEN SLC1 ;(((NOS ENVIA A LAS DIFERENTES SUBRUTINAS SONORAS))) ;(((DEPENDIENDO DE LOS LIMITES PROGRAMADOS))) ;CONTINUACION DEL PROGRAMA ACTIVO CACT: ;Memoria velocidad inicio vin=xvel GOTO ACTIVO ;FIN DEL PROGRAMA ACTIVO Y NOS ENVIA AL INICIO DEL MISMO ;FIN DEL PROGRAMA INACTIVO ;PROGRAMA INACTIVO ;(((ESTE ES UN PROGRAMA DE INTERUPCION, LIMIANDO EL RESTO DE FUNCIONES))) ; (((Y PERMITIENDO LIMITANDO EL USO DEL PIC A LO QUE SE ENCUENTRE))) ; (((ENCAPSULADO DENTRO DE ESTE SUBPROGRAMA))) ;INACTIVO

INACTIVO: ;DESDE DONDE SE REPETIRA EL PROGRAMA INACTIVO ;INICIO PROGRAMA INACTIVO Pag.5de9

 DISABLE ;DESABEILITA INTERRUPCIONES POR SEGURIDAD ;EVITANDOQUE OTRA INTERRUPCION ENTRE EN PROGRESO ;PROGRAMA INACTIVO INACTIVOON: LOW LEDA ;APAGA EL LED DE ACTIVO HIGH LEDI ;ENCIENDE EL LED DE INACTIVO ;RETORNO BUCLE VELOCIDAD PARA INACTIVO IF P50=0 THEN XVEL=50 :SI SE PRECIONA P50 LA VARIABLE XVEL SERA=50 IF P50=0 THEN ADELA=ADELA50 IF P90=0 THEN XVEL=90 ;SI SE PRECIONA P90 LA VARIABLE XVEL SERA=90 IF P90=0 THEN ADELA=ADELA90 IF P100=0 THEN XVEL=100 ;SI SE PRECIONA P100 LA VARIABLE XVEL SERA=100 IF P100=0 THEN ADELA=ADELA100 ;UBICA LA ALETA DE ACELERACION EN POCICION INCTIVA XMOT=91 ;POCICION DECEADA DE LA ALETA for n=1 to 25 step 1 pulsout controlM,XMOT ;Envía XMOT por el pin portD.2 (controlM) xMOT=xMOT-15 ;'Aumento del pulso de salida DE 5 EN 5 if xMOT<91 then xMOT=91 'Determina un valor máximo de 91 pause 10 ;PAUSA PARA PROCESAR LA INFORMACION next :REPITE EL PROCESO HASTA TERMINAR EL CONTEO ;VELOCIMETRO DEL PROGRAMA INACTIVO COUNT MEDHZ,1000,XHZ ;VELOCIMETRO MODO INACTIVO ;LCD LCDOUT\$FE,1,\$FE,\$80,"SISTEMA INACTIVO" LCDOUT\$FE,\$C0," ",DEC XHZ,"Km/h"," MODO:",DEC XVEL ;SELECCION DE ALERTAS DE SONIDO Y LUZ PROGRAMA INACTIVO ;(((NOS ENVIA A LAS DIFERENTES SUBRUTINAS SONORAS))) ;(((DEPENDIENDO DE LOS LIMITES PROGRAMADOS))) ;ALERTA LUZ B IF XHZ<XVEL-8 THEN LUZBA IF XHZ<XVEL+1 THEN LUZBB IF XHZ>=XVEL+1 THEN LUZBC LUZBA: HIGH LEDV LOW LEDAM LOW LEDR GOTO SONIDOB LUZBB: LOW LEDV HIGH LEDAM LOW LEDR GOTO SONIDOB LUZBC: LOW LEDV

Pag.6de9

 LOW LEDAM HIGH LEDR GOTO SONIDOB

 ;ALERTA SONOR B SONIDOB: IF XHZ<XVEL+ADELA-9 THEN SLINACTA IF XHZ<XVEL+ADELA-8 THEN SLINACTB IF XHZ>=XVEL+ADEla-8 THEN SLINACTC SLINACTA:

 ;SOUND SONOUT,[0,10,0,10] ;NOS ENVIA A LA SUBRUTINA DE CONTINUACION

SLINACTB:

 SOUND SONOUT,[20,10,20,10] GOTO CINACT ;NOS ENVIA A LA SUBRUTINA DE CONTINUACION SLINACTC:

 SOUND SONOUT,[40,20,30,20] GOTO CINACT ;NOS ENVIA A LA SUBRUTINA DE CONTINUACION ;CONTINUACION DEL PROGRAMA INACTIVO CINACT:

;COMANDO DE REACTIVACION IF ACTIVAR=0 THEN GOTO INACTIVOOFF :BOTON DE REACTIVACION DEL PROGRAMA

;RETORNO PROGRAMA INCTIVO ;Memoria velocidad inicio vin=xvel GOTO INACTIVOON

;RETORNO AL PROGRAMA ACTIVO DESDE DONDE FUE INTERUMPIDO INACTIVOOFF: INTCON=%10010000 ;BUELBE A ABILITAR LAS FUNCIONES DE INTERUPCION

 eNABLE ;ACTIVA LA BUSQUEDA DE INTERRUPCIONES RETURN ;REGRESA AL PROGRAMA PRINCIPAL DESDE DONDE SE OCURRIO ;LA INTERRUPCION

;FIN DEL PROGRAMA INACTIVO

;SUBPROGRAMAS:

;LECTOR HZ

HZ: ;SUBRUTINA HZ, SE ESCRIBE IGUAL QUE UNA RUTINA COUNT MEDHZ,1000,XHZ ;RECIVE LA SAÑAL EN EL PUERTO B.1 DURANTE 1S ;y la guarda en XHZ RETURN ;REGRESA UBICACCION PROGRAMA DONDE ENVIA A SUBRUTINA

;POSICION DEL MOTOR Pag.7de9

```
POSMOT:
      IF XHZ>XVEL-12 then gosub cerrar ;Si XHZ MAYOR A XVEL RESTADO 8 IR A CERRAR
     if XHZ<=XVEL-12 then gosub abrir ; Si XHZ ES MENOR A XVEL-8 IR A ABRIR if xVEL=0 then gosub CERO \, : Si XHZ ES = A 0 IR A CERO
                                   : Si XHZ ES = A 0 IR A CEROreturn
   ;CIERRE ALETA
   cerrar: 'Subrutina de aumento de posición
      IF XHZ>=XVEL+ADELM-12 THEN TOP=140 ;Si XHZ MAYOR O = A XVEL -8 EL TOPE ES 
130
      IF XHZ>=XVEL+ADELM-12 THEN PASO=2 ;SI SECUMPLE EL AVANCE DEL MOTOR ES 
DE<sub>4</sub>
      IF XHZ>=XVEL+ADELM-6 THEN TOP =167 ;Si XHZ MAYOR O = A XVEL -3 EL TOPE ES 
167
      IF XHZ>=XVEL+ADELM-6 THEN PASO=2 ;SI SECUMPLE EL AVANCE DEL MOTOR ES 
DE 1
   ;COMANDO DE RECONOCIMENTOTO DE ACELERACION O DESCELERACION
      IF XHZ>=XHZ1-3 THEN PASOA=PASO*1
      IF XHZ<XHZ1-3 THEN PASOA=PASO*-1
     ;;;;;;;;;;;;
      xmot=top-6 ;indica pocicion DEBE llegar el motor 
      for n=1 to 15 step 1 ;indica cuantas veces va a repetir la sigiente orden
      xMOT=xMOT+pasoA ;Aumento del pulso de salida DE 3 EN 3
      if xMOT>TOP then xMOT=TOP 
      pulsout controlM,XMOT
      pause 10
      next
      ;;;;;;; ;Determina un valor máximo de 230 
   return
   ;APERTURA ALETA 
   abrir: ;Subrutina de disminución de posición
      pause 10
                   ;Disminución del pulso de salida 5 EN 5
             ;Determina un valor mínimo de 70
      xmot=90 ;indica pocicion DEBE llegar el motor 
      for n=1 to 25 step 1 ;indica cuantas veces va a repetir la sigiente orden
      XMOT=xMOT-2 ;Aumento del pulso de salida DE 3 EN 3
      if xMOT<90 then xMOT=90 
      pulsout controlM,XMOT
      pause 10
      next
   return
   ;ALETA CERO 
   CERO: ;Subrutina posición inicial
      xmot=91 ;indica pocicion DEBE llegar el motor 
      for n=1 to 25 step 1 ;indica cuantas veces va a repetir la sigiente orden
      pulsout controlM,XMOT
      XMOT=xMOT-15 ;Disminución del pulso de salida 5 EN 5
   Pag.8de9
```
 if xMOT<91 then xMOT=91 ;Determina un valor mínimo de 70 pause 10 next return ;SUBRUTINAS DE ALERTAS DE SONIDO actibo SLA1: ;IF XHZ<XVEL+ADELA-14 THEN LEDVERDE ;LEDVERDE: ;SOUND SONOUT,[0,10,0,10] GOTO CONTINUAR1 ;NOS ENVIA A LA SUBRUTINA DE CONTINUACION SLB1: ;IF XHZ<XVEL+ADELA-2 THEN LEDAMARILLO ;LEDAMARILLO: SOUND SONOUT, [20,10,20,10]<br>GOTO CONTINUAR1 ;NOS ENVIA A LA SUBRUTINA DE CONTINUACION SLC1: ;IF XHZ>=XVEL+ADELM-2 THEN LEDROJO ;LEDROJO: SOUND SONOUT, [40, 20, 30, 20]<br>GOTO CONTINUAR1 ;NOS ENVIA A LA SUBRUTINA DE CONTINUACION ;SUBRUTINA DE CONTINUACION CONTINUAR1: IF CONTINUAR=1 THEN GOTO CACT ;ENVIA A TERMINAR EL PROGRAMA ACTIVO ;(((1 ES PARA ACTIVO Y 2 PARA INACTIVO)))

END ;INDICA QUE AQUI FINALIZA TODO EL PROGRAMA

Pag.1de9

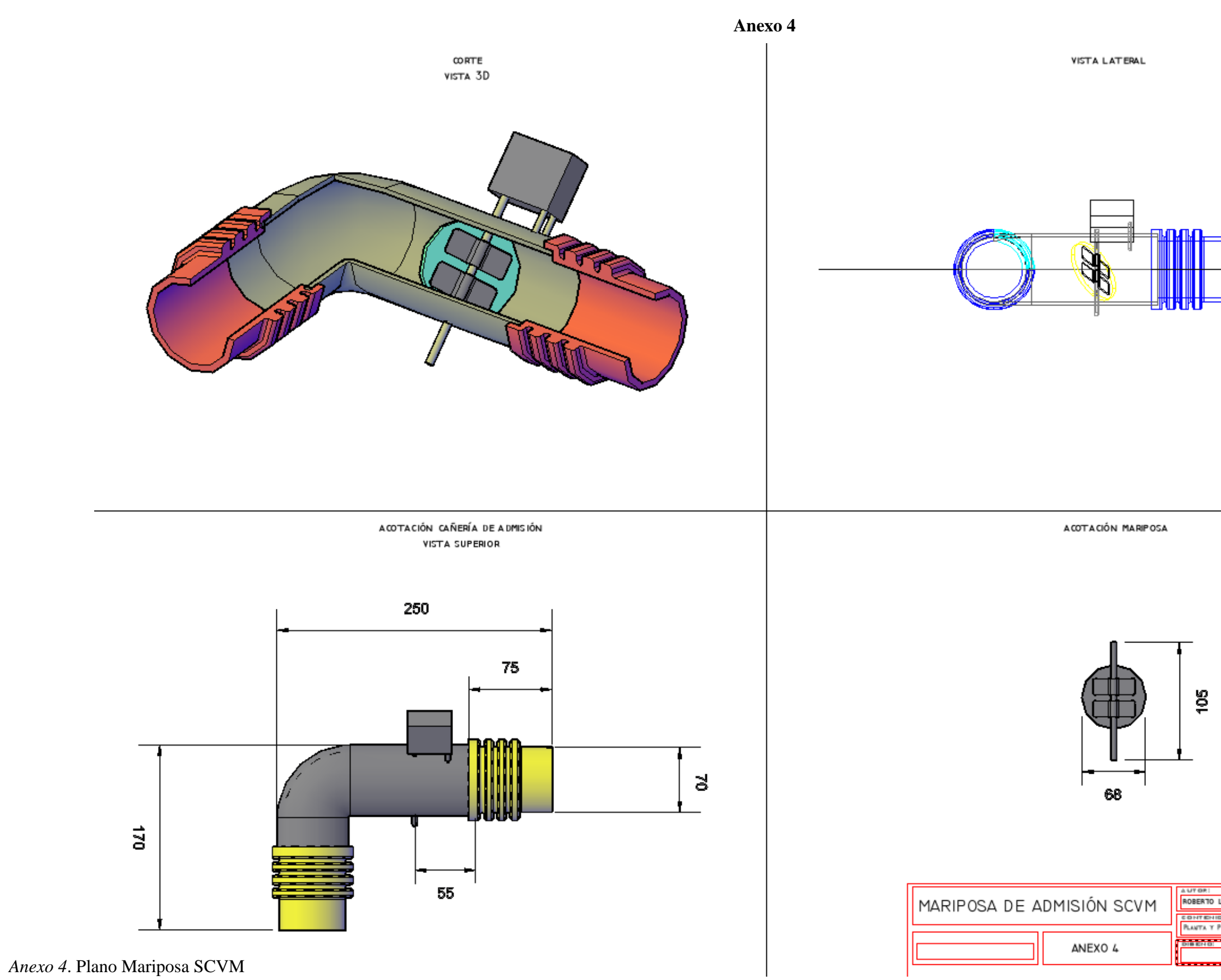

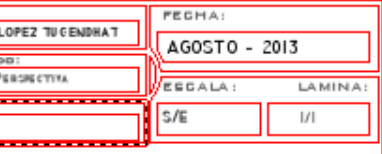